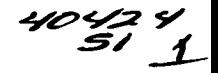

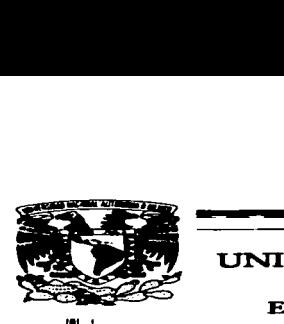

# UNIVERSIDAD NACIONAL AUTÓNOMA DE MÉXICO ESCUELA NACIONAL DE ESTUDIOS PROFESIONALES ARAGÓN

#### FOTOGRAFÍA DIGITAL. ELEMENTOS Y PRINCIPIOS BÁSICOS PARA LOS ESTUDIANTES DE COMUNICACIÓN Y PERIODISMO DE LA ENEP ARAGÓN

### T E S I S

#### QUE PARA OBTERNER EL TÍTULO DE: LICENCIADA EN COMUNICACIÓN Y PERIODISMO

PRESENTA: GISELA EUNICE *IIIMÉNEZ MARÍN* 

Asesor: TESIS CC<sup>NT</sup> **FALLA DE ORIGEN** 

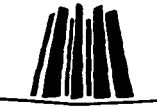

Estado de México

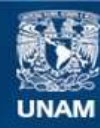

Universidad Nacional Autónoma de México

**UNAM – Dirección General de Bibliotecas Tesis Digitales Restricciones de uso**

# **DERECHOS RESERVADOS © PROHIBIDA SU REPRODUCCIÓN TOTAL O PARCIAL**

Todo el material contenido en esta tesis esta protegido por la Ley Federal del Derecho de Autor (LFDA) de los Estados Unidos Mexicanos (México).

**Biblioteca Central** 

Dirección General de Bibliotecas de la UNAM

El uso de imágenes, fragmentos de videos, y demás material que sea objeto de protección de los derechos de autor, será exclusivamente para fines educativos e informativos y deberá citar la fuente donde la obtuvo mencionando el autor o autores. Cualquier uso distinto como el lucro, reproducción, edición o modificación, será perseguido y sancionado por el respectivo titular de los Derechos de Autor.

*Con. este trabajo ílego al* final de *una de mis metas*, *cum\_pCo conmigo rn isrna* y *aí mismo t:iern\_po C1-l7rl;:PÍO con gusto eí áeseo más fervien t:e che cas personas que quiero y a qu.ienes Ces cíe6o todo lo que soy: a \_pacíres.* 

## Papá, mamá: los amo.

*<i>¡Gracias por todo!* 

-·

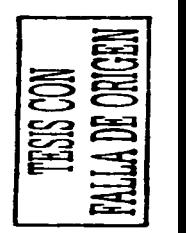

#### Asi mismo, deseo agradecer a:

- ..- 2\tti *lier7na:no Jaco6o* y su *e.posa 2'roe"l'n.í...* ~e *aqu'i* U'H. -~ueño *reaCt..Zaáo-*
- \* .:7vli *lier77'tano* ~igueC <sup>y</sup>*su* e~osa *CG::a:uau:L Por todas s-u..s 6uenos áeseos.*
- \* ..'A. ">ni *mejor* amiga .. *..:'A.islia:* ¿cómo *-ves? ¡Co Cogré!.*
- $*$  *A* mi maestro, asesor y amigo: Luis Adrian. Porque *confió en este trabaio. confió en mi.*
- <sup>~</sup>*Y muy es\_peciaúnerite a:*

#### Miguel A. Santamaría Pirín

 $M$ i ángel de la guarda, gracias por ser un gran apoyo *en todo este trayecto, comparto mi alegria contigo.*  $Te$  amo, siempre estarás en mi *corazón* 

*Y \_por suyuesto. a9ra.áezco a Z:>ios \_por áa.Tn'le Ca oyortun.iáaá áe*  vivir para lograr esta meta. Ahora, a seguir con las demás.

> Gisela *'Eunice Jiménez Marin 2003*

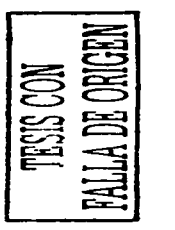

# ÍNDICE

 $\sim 10^{-10}$  km  $^{-1}$ 

**Bit 1999**  the product of the company of the form of the company

 $\sim$   $\sim$ 

 $\label{eq:2} \frac{1}{\sqrt{2}}\left(\frac{1}{\sqrt{2}}\right)^{2} \left(\frac{1}{\sqrt{2}}\right)^{2} \left(\frac{1}{\sqrt{2}}\right)^{2} \left(\frac{1}{\sqrt{2}}\right)^{2} \left(\frac{1}{\sqrt{2}}\right)^{2} \left(\frac{1}{\sqrt{2}}\right)^{2} \left(\frac{1}{\sqrt{2}}\right)^{2} \left(\frac{1}{\sqrt{2}}\right)^{2} \left(\frac{1}{\sqrt{2}}\right)^{2} \left(\frac{1}{\sqrt{2}}\right)^{2} \left(\frac{1}{\sqrt{2}}\right)^{2} \left(\frac{$ 

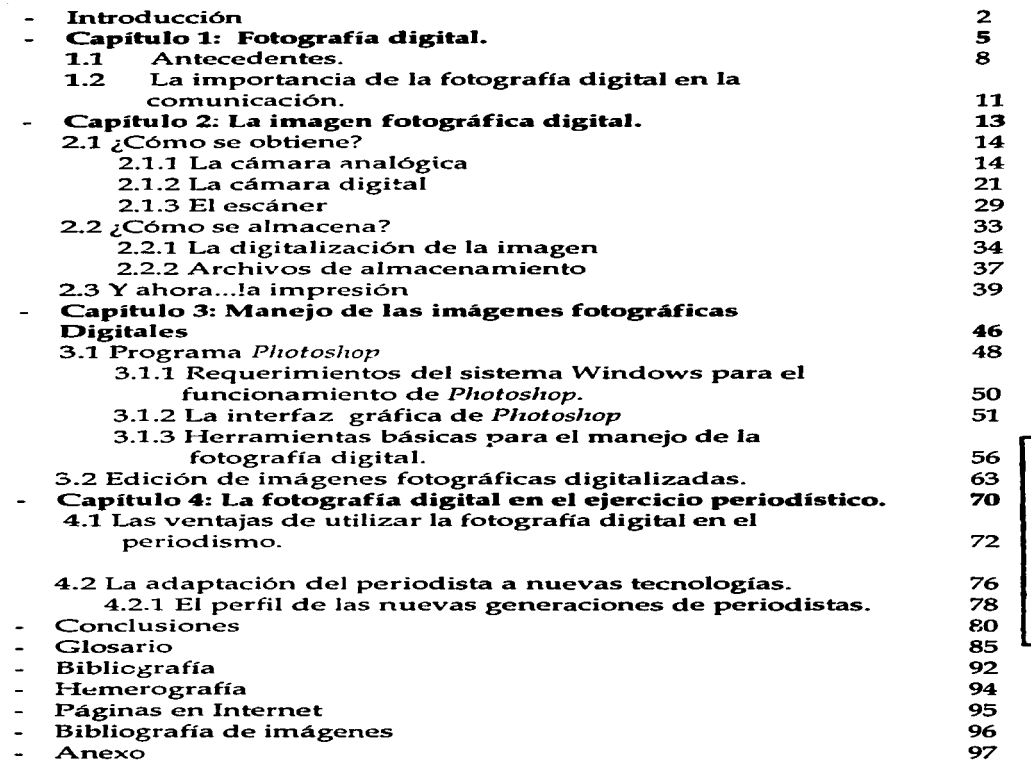

an ang Kabupat

perns (2000-2000)<br>Aliid Alias leithee

司 TESIS CON<br>.la de oriced  $\Xi$ 

 $\sim$   $\sim$ 

#### INTRODUCCIÓN

A lo largo de la existencia humana, la comunicación ha sido necesaria e indispensable, su desarrollo se ha dado a la par de nuestra evolución y las necesidades de cada tiempo ven nacer nuevos elementos en ella; estos, ven desde las señales de humo (pasando por la pintura, la escritura, el telégrafo, el teléfono, la radio y la televisión} hasta los sistemas satelitales que existen hoy en día.

La forma de comunicación actual se basa en el último de estos elementos mencionados, cada vez es más notoria que la forma de transmitir el mensaje ha evolucionando con rapidez, ejemplo de ello son las imágenes, que cada día cobran más relevancia en la sociedad y se les dan más propiedades de credibilidad al momento de ilustrar un hecho, la fotografía gana cada vez más espacio en nuestras vidas pero, la forma de tomar y manejar las imágenes fotográficas ya no es la de **antes.** 

A partir de este hecho, surge mi inquietud por realizar una **investigación como esta, en la cual, me interesa exponer el cambio que**  ha sufrido la fotografía por una era *digitalizacióu'* se ha vuelto parte fundamental.

Específicamente. La intención primordial que tengo en esta tesis es la de brindar información, elementos teóricos y prácticos útiles, a mis compañeros y nuevas generaciones de alumnos de la ENEP Aragón **en la carrera de Comunicación y Periodismo, acerca de lo que es la**  fotografía digital así como algunos de los beneficios de su uso en el desempeño de las labores informativas.

También se exponen de tal manera estas bases de información para todos aquellos que se interesen por el tema de Ja fotografia digital. Porque es necesario decir que incluso las personas como yo, que no **cursaron esa materia optativa en la carrera, se pueden interesar de tal**  manera en la fotografía que se preparan por cuenta propia.

Para esto, considero que la base ideológica del funcionalismo será lo más indicado para dar sustento a esta tesis, porque la finalidad de dar a conocer en los tres primeros capítulos antecedentes, conceptos, y definiciones de lo que es la fotografía digital, es la de preparar en sus

*<sup>i</sup>***Convertir una magnitud física o una señal en una secuencia de números según ciertas reglas.** 

bases teóricas y prácticas a un sector de Ja población (en este caso Jos estudiantes de Comunicación y Periodismo de la ENEP Aragón) que tienen el cometido de involucrarse en una sociedad con exigencias propias de individuos útiles para su desarrollo.

En esta investigación se plantea una introducción referente a lo que es la fotografia digital desde sus inicios y hasta nuestros tiempos. Quizá muchas personas ya se encuentran manejando imágenes digitales, las mandan por la Red, realizan sus trabajos escolares con ellas y hasta hacen modificaciones a las fotografías pero, como a veces **sucede con muchas cosas que manejamos a diario, no sabemos nada a**  cerca de sus orígenes o cómo influye esta tecnología en el ámbito en el que deseamos trabajar en un futuro. Sobre esto, tratará el primer capítulo.

Como segundo tema medular, se tocan tres grandes puntos: la obtención de la imagen fotográfica, el almacenamiento y su impresión.

Referente a la obtención de la imagen, fue importante abordarlo como lo ha sido desde sus inicios: en forma analógica. Cada una de las cámaras analógicas que se han inventado han tenido en su funcionalidad un fin específico y de acuerdo a Ja época en que fueron creadas, así mismo, son parte de la evolución para la obtención de las actuales imágenes y fueron la inspiración de la cámara digital que conocemos hoy en día.

Cabe mencionar sobre este tema, que no es interés de Ja presente tesis el hacer una comparación entre las formas de obtener una imagen ni mucho menos, indicar si alguna de eilas es mejor que la otra, las preferencias (en cuanto a. equipo) que tienen las personas que toman fotografías es otro tema. que requiere un tipo de investigación ajeno a la intención y objetivos de esta.

Siguiendo con el capítulo dos, descubriremos una parte fundamental en la digitalización de las imágenes: el CCD *(Charged Coupled Device)* 2, quien es el encargado de realizar todo el trabajo para que podamos ver en pantalla una fotografía en cuestión de segundos.

**<sup>2</sup>El cual se explicará con detalle más adelante.** 

Así también, podremos diferenciar entre los distintos tipos de impresoras que existen para determinar cual es la apropiada, de acuerdo a nuestros requerimientos de calidad de impresión.

Y como complemento para saber qué hacer con una imagen digital, presentaremos a una de las herramientas más poderosas para el manejo de imágenes digitales <> digitalizadas: el programa *Photosl1op* en su versión 6.03. Este programa es sin duda, una maravilla en cuanto al retoque digital, ya que todo aquel que desee manejar imágenes por computadora debe tener un conocimiento básico acerca de este programa.

Por último, es necesario establecer una relación entre la Comunicación y la imagen digital, ya que de por sí una y otra se encuentran enlazadas pero, con la revolución digital se han convertido en piezas fundamentales en cuanto a la transmisión de la información mundial.

Para esto, la opinión sobre este tema de personas inmersas en el mundo de la comunicación. y el manejo de la fotografía digital como lo son la Licenciada Luz Ma. Díaz de León, Editora gráfica del periódico *Refonna,* Israel Garnica, fotógrafo de *Notiniex* y René Ramirez, fotógrafo profesional de *Kodak,* serán de gran relevancia ya que, todo lo que se pueda aprender teóricamente es de suma importancia verlo en la práctica y más aún, escuchar las perspectivas que Jos medios de comunicación exigen en la actualidad a cerca de Ja preparación. en las nuevas generaciones de comunicadores.

Con esta investigación. se trata de brindar al lector las bases de lo que en la actualidad ya se está manejando en cuanto a las imágenes fotográficas digitales, y brinda la oportunidad de que, con estas bases, los estudiantes de la carrera de periodismo se adentren en esta rama de la fotografía, enriquezcan así sus conocimientos y se interesen por aprender más sobre esta tecnología que se va innovando diariamente.

<sup>&</sup>lt;sup>3</sup> Cabe mencionar que, en el transcurso de la claboración de esta tesis se lanzó la versión 7.0 de *Pho1oshop.,.* **con ligeros cambios era cuanto a su versión 6.0 y que no arccaan de manera significativa la presente investigación.** 

#### CAPÍTULC>I

#### Fotografía digital

Una imagen vale más que mil palabras y una imagen digital vale más que un millón de palabras; ¿por qué no?, una fotografia digitalizada puede recorrer miles de kilómetros en un segundo a través de Internet o un teléfono celular -como se pudo observar en la penúltima visita del Papa a México, en donde las fotografias recorrieron todo el mundo en cuestión de segundos<sup>1</sup>- y ser vista por millones de seres en el planeta. La antigua frase, frente a la tecnología digital, se ha visto modificada.

Y no sólo la frase sino, también la percepción del ser humano ante una evolución imparable del ejercicio fotográfico que, hasta hace algunos años era exclusivo del cuarto obscuro y de papel cubierto con emulsión para imprimir. Ahora, esta nueva forma de capturar y manipular imágenes se liga íntimamente a las tecnologías de la información.

Pero, ¿Qué es la fotografía digital?, bueno, en una breve explicación se puede decir que es: "el manejo de imágenes fijas mediante *conzpu tadoras "\_2* 

En un término más amplio, Ja fotografía digital es una nueva faceta de la fotografia, una transformación de la imagen estática a un conjunto de bits<sup>3</sup> que puede ser almacenado, manipulado, transferido y visto sin tener que utilizar químicos para ver Jos resultados.

En esta nueva rama de la fotografía, la computadora se vuelve una herramienta importante ya que es uno de Jos principales dispositivos en la que almacenamos nuestras imágenes y donde tenemos la posibilidad de manejarlas o mejorarlas a nuestro gusto para elegir las mejores, planeando así la impresión de aquellas que nos satisfagan y de las que queramos tener una copia en papel. En otro de los casos, enviarla vía Internet para que sean vistas por familiares, amigos, maestros o jefes desde cualquier punto del planeta.

<sup>&</sup>lt;sup>1</sup> Del 23 al 26 de enero de 1999.<br><sup>2 . </sup>Fotografia digital<sup>o</sup> htt<u>p://www.fde.edu.mx/fotodigital.htm</u><br><sup>3</sup> Para fines complementarios, el significado de toda palabra subrayada se encontrará en el glosario, al final de la tesis.

Como en la foto tradicional, existen dos grandes mercados para la fotografía digital: el profesional *y* el aficionado. Para el profesional se encuentran un gran número de novedosos instrumentos que le ayudarán a cumplir con sus propósitos; las cámaras que antiguamente se utilizaban se han transformado en equipos electrónicos que pueden. manejar un número elevado de imágenes que, según su finalidad será **su tratamiento.** 

En un ámbito publicitario, donde la imagen creativa es parte fundamental, la fotografía digital es sin duda alguna un gran avance para la creación de diseños impactantes en menor tiempo  $\tilde{y}$  con mayor proyección• para el público consumidor de los productos o servicios.

Para el área informativa, la importancia radica en la rapidez <sup>y</sup> oportunidad con la que se presentan las imágenes. La fotografía digital se ha convertido en una herramienta con la que ya cuentan muchos de los medios impresos para dar a conocer una noticia en el instante justo en que ocurrieron los hechos.

Lo anterior es dentro de un nivel profesional en el que se puede utilizar la fotografía digital pero, por otra parte, para el aficionado también encontramos un campo cada vez más accesible puesto que el constante crecimiento y desarrollo en el mercado de equipos digitales ha creado a su vez bajas en los costos, permitiendo así que tanto un estudiante como un fotógrafo aficionado incursionen en la fotografía digital.

Por ejemplo, existen muchas personas que al momento de tomar sus fotografías en lo que menos quieren pensar es en velocidades o diafragmas, por el contrario, sólo desean tomar fotos sin complicaciones. Únicamente un "clikc" *y* listo.

Otro de los ámbitos en el que ha incursionado la fotografía digital es el de los estudiantes, por ejemplo, a nivel licenciatura. Con el desarrollo de la computación y la incursión del Internet a sus ejercicios escolares, la imagen digital tiene un amplio campo de acción tanto de comunicación como de estudio. Difundir temas, tareas y ejercicios por Internet se convierte poco a poco en una práctica cotidiana e incluir imágenes también.

<sup>&</sup>quot; **Esto se refiere a que la digitalización de la imagen pcnnilc su manejo en diversas formas cl'cativas destinadas al impacto hacia el público.** 

De la misma manera, con todo este fenómeno, gran parte de los usuarios de imágenes digitales al no contar con equipos especializados para su manejo e impresión, buscan centros en donde ofrezcan tales servicios; esto ha dado lugar para que muchos de los laboratorios fotográficos se actualicen y busquen un beneficio que atraiga tanto al mercado profesional como del aficionado.

Pero, antes de entrar en detalle sobre lo que es la imagen digital, es de suma importancia tener presente sus inicios para hacer nuestro el conocimiento de su evolución y otorgarle su respectiva **relevancia en su incursión a los medios de comunicación.** 

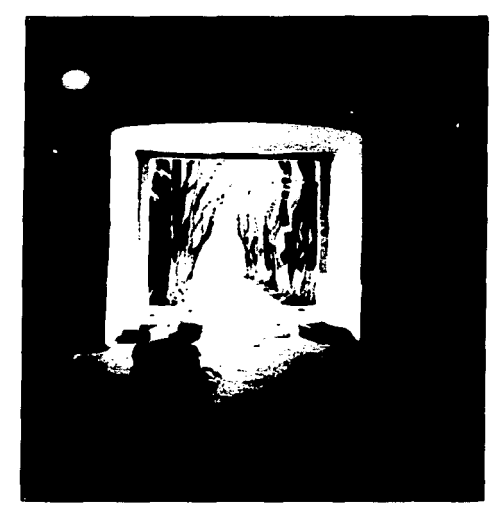

Imagen creada con ayuda del programa *Photoshop*.

#### 1.1- Antecedentes.

Para tener una idea de lo que es la imagen digital es necesario remontarnos a sus inicios, su país de origen y los motivos para los cuales fue creada, que distan mucho de ser para lo que nos sirve hoy.

Regresemos en el tiempo a los Estados Unidos, en la década de los 70's. El Laboratorio de Propulsión a Chorro *( /et Propulsión LaboratonJ, /LP)* de la NASA, iniciaba las investigaciones para el manejo de un sistema óptico-electrónico que utilizó dentro de las naves que viajaron millones de kilómetros para obtener información visual de otros planetas como Júpiter y Saturno.

Su sistema de transmisión consistía en llevar una cámara que "filmaba" o digitalizaba imágenes para transmitirlas a la tierra, donde varias antenas y computadoras recibfan la señal de sonda y la desplegaban en monitores, para luego imprimirlas como fotografías.

Con este novedoso sistema óptico, muchas de las imágenes que se tomaron brindaron nuevas perspectivas para las investigaciones sobre el espacio y los planetas de nuestro sistema solar.

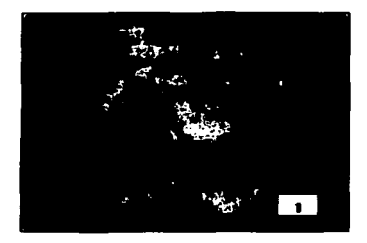

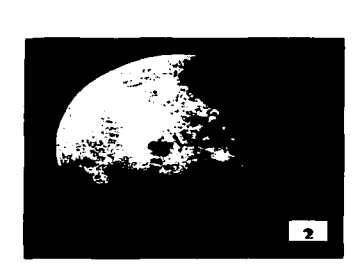

Fotografías de la luna. La primera que se le tomó con equipo analógico (1959) y una segunda foto, con equipo digital (2000).

Conforme se desarrollaban las misiones siguientes, la tecnologfa para obtener imágenes de mayor calidad también evolucionó, como ocurrió con los viajes de las naves *Voyager* 1 y 2•, en donde se obtuvieron excelentes imágenes con la ayuda de un dispositivo llamado *Cliarged Co11pled Device* (CCD o *Dispositivo de Carga Acoplado),* el cual dejaba a un lado los rollos de pelfcula y daba paso a un gran almacenamiento de imágenes para su posterior impresión.

Desde ese entonces y hasta ahora, las áreas especializadas que trabajan en la investigación dentro de la NASA han logrado mejorar enormemente la calidad de las imágenes transmitidas digitalmente. Asf mismo, en la industria militar se ha explotado con gran eficiencia el estudio de análisis de imágenes para detectar movimientos y planear estrategias en donde se hallen cambios o características muy peculiares en su país o en otra región del mundo.

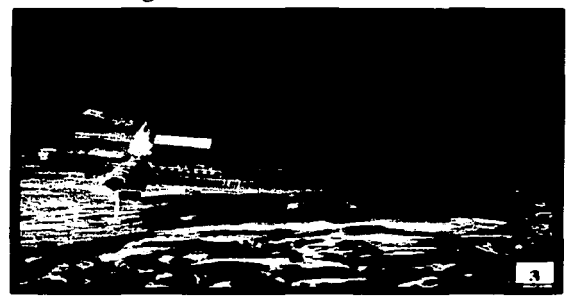

Imagen de la estación espacial MIR (2001)

Con la misma idea de explotar las posibilidades de trabajo de la fotografía digital pero en otras áreas, se encontró una que ayudarla especialmente a que esta tecnologfa llegara a manos de los consumidores con mayor facilidad: el área comercial.

<sup>&</sup>lt;sup>5</sup> Ambas Voyager fueron lanzadas desde el Centro Espacial Kennedy en Cabo Cañaveral. La Voyager *2* fue lan7..ada primero, el 20 de Agosto de 1977, y el *Voyager* J fue lanzado en una trayectoria mas rápida hacia Júpiter el *S* de Septiembre de 1977.Las *vo,.ager* 'ucron construidas para realizar sólo un intensivo estudio de Júpiter y Saturno. Sin embargo, para la Voyager 2 se eligió una trayectoria que pcrmitfa la posibilidad de continuar la misión hasta Urano y Neptuno con una pequefta modificación en vuelo. En el diseno de las *Voyager* jugaron un papel imponantc los datos propon:ionados por las sondas *Pioneer JO (1972)* y *Pioneer 11(/973).* las primeras en volar hasta Júpiter y sa1umo. respectivamente.

La fotografía digital profesional comercial hizo su primera aparición en el mercado en 1991 con productos como la cámara réflex DCS 100 Kodak<sup>6</sup> que en tan sólo doce años ha transformado el trabajo de los fotógrafos profesionales y a su vez, la colaboración con el sector editorial y de la impresión. Respecto a las cámaras para aficionados, también en el mismo año salió al mercado europeo la primera cámara digital: la Fotoman Logitech que era estéticamente poco agradable, tenía una resolución de 376 x 284 pixeles y sólo podía hacer fotografías en blanco y negro. Su precio en aquél entonces: 1 300.00 Dólares.

Así bien, no era de extrañarse que muchas personas no creyeran en el futuro de la tecnología digital pero, con las constantes investigaciones de la tecnología para mejorar la captura de imágenes y convertirlas a formato digital llegamos a una época en que las fronteras entre los equipos para profesionales y aficionados se va difuminando cada vez más, tanto en resolución como en precios.

Es así, que la evolución que ha sufrido la fotograffa para llegar a la digitalización de la imagen ha sido realmente rápida, en unos cuantos años la tecnología nos brinda la posibilidad cada vez más cercana de tener en nuestras manos una cámara digital con la cual, será posible explorar los beneficios de la rapidez y la comodidad que resulta tener una herramienta como ésta. Pero sobre las ventajas hablaremos más adelante, por el momento, veremos la importancia que tiene la fotografía digital en el ámbito que nos concierne en esta investigación: **la comunicación.** 

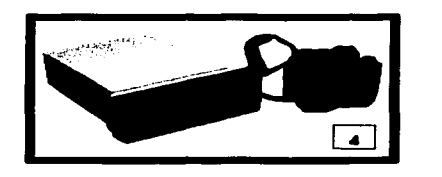

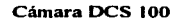

*r,* **Con estas cámaras se experimentó a nivel profesional para investigar las caractcrfsticas requeridas para el sector aficionado en la fotografla.** 

#### 1.2- La importancia de la fotografia digital en la comunicación.

Como podemos apreciar, Ja era digital nos ha alcanzado, dia a dfa surgen nuevas herramientas en diversos campos del ejercicio humano que nos ahorran tiempo y esfuerzo. Ahora se habla de programas y equipos que no sólo manejan bases de datos, hacen cálculos o nos simplifican búsquedas de información sino, que mejoran la calidad de lo que deseamos realizar, eso sin mencionar la gran velocidad a la que lo ejecutan.

Los contenidos de información en la era digital también han sufrido diversificaciones; ya no sólo se difunden noticias con amplias explicaciones o descripciones de un suceso en nuestro país o en el mundo, ahora Jos nuevos medios de comunicación y las nuevas tecnologias de información cambian de manera radical Ja forma en que se adquiere, se interpreta y se transmiten los conocimientos y las noticias.

Esto es, que Ja comunicación cada día se tecnifica más, ejemplo de ello es el fotoperiodismo, en donde la foto tradicional es substituida por el formato digital.

De esta manera, Ja actualización del periodista se ve involucrada en todo este cambio, incluyendo Ja renovación de las redacciones de muchos periódicos en Jos que ya se tiende a la digitalización de todo cuanto sale en sus publicaciones.

La razón por la cual es importante esta actualización, es por el ambiente extremadamente competitivo y cambiante de un mundo obsesionado por la información visual donde se exige el conocimiento de la obtención, edición, compresión. transmisión e importación de fotos manipuladas en programas como *Photoshop* a todos aquellos involucrados con la comunicación. Tal y como el profesor Jaime S. Baldovinos Vida) en su introducción del Diplomado en Periodismo Digital menciona sobre el periodista: *"E.l periodista visual o periodista digital, como queramos llamarlo, es una nueva raza que combina conocimientos antes especializados con las nuevas tecnologías* y *que hoy puede aplicarlos* en *múltiples proyectos creativos" .7* 

<sup>7</sup> http://www.antecamara.com.mx

Sin embargo, ante el reto que tienen los comunicólogos en la era digital existe también la gran oportunidad de ver ampliados los canales de comunicación dentro de la sociedad y en los cuales poder contar sus historias; para esto, es preciso que el periodista moderno aprenda las reglas que implican conocer a fondo las tecnologías antes de entrar de lleno en ellas, formar bases de conocimientos en cuanto a imagen digital y su manejo en los medios de comunicación.

Y son precisamente estas bases las que se verán a continuación, en donde se mostrarán los conceptos mínimos para el manejo de la fotografía digital y su uso en los medios de comunicación.

#### $CAP$ *itulo II*

#### La imagen fotográfica digital

Antes de adentrarnos en el presente capitulo, es importante acentuar los tres puntos básicos que nos ayudarán a comprender mejor el proceso por el que atraviesan las imágenes que deseamos conservar en formato digital.

En primer lugar, se encuentra la descripción del equipo que es posible utilizar para la captura de imágenes: las cámaras fotográficas.

Actualmente, existen muchos modelos de cámaras -tanto analógicas como digitales- que pueden servir a nuestro fin. Cada una de ellas poseen caracterfsticas particulares para capturar imágenes deacuerdo a nuestros requerimientos y nuestras posibilidades tanto laborales como económicas.

En este mismo punto, se menciona a otro de los dementes que nos ayudarán a la obtención de la imagen fotográfica digital, éste es el escáner, el encargado de digitalizar las imágenes obtenidas de forma analógica.

Como segundo lugar del presente capitulo, se muestran algunas posibilidades de almacenamiento en la computadora de las fotos adquiridas por cualquiera de los medios antes mencionados.

De todo este conocimiento en general, dependen mucho los resultados que se obtendrán al llegar al tercer paso para que tengamos en nuestras manos una fotograffa digital; este último paso es la impresión. La cual, dependiendo de la impresora que se elija -entre variadas de posibilidades- y el fin para el que la queramos la imagen, será el resultado que obtengamos.

#### 2.1 ¿Cómo se obtiene?

El poder capturar con varios métodos lo que nuestros ojos ven es una excelente oportunidad para dar rienda suelta a nuestra creatividad *y* desarrollarnos en diferentes ámbitos de trabajo.

Hoy en dia, contamos con la libertad de elegir cómo capturar una imagen, en la fotograffa -por ejemplo-, podemos hacerlo de manera

analógica o digital, y cada una de ellas tiene caracterfsticas particulares que deben tornarse en cuenta para elegir cuál es la más adecuada según nuestro interés.

Antes que nada, cabria hacerse una pregunta: ¿para qué quiero la foto?, ¿para fines escolares, de diversión o de trabajo?, ¿qué tipo de calidad de imagen requiero, profesional o casero?. Responder a estas interrogantes nos dará la pauta que decidirá el resultado de nuestra imagen.

Es por eso que, lo que a continuación se expone precisamente, es la información necesaria par3 responder a estas cuestiones y con base en ellas sepamos definir la forma más adecuada para capturar, guardar e imprimir nuestra fotograffa digital.

#### 2.1.1 La cámara analógica.

El debate entre lo convencional y lo digital se encuentra en auge, se encuentra aun presente la idea de que la manera tradicional de tomar fotograffas desaparecerá conforme se sigan creando programas y cámaras ccn accesorios de avanzada tecnologia, que nos permitan capturar imágenes sin las complicaciones que revelar negativos de una cámara analógica.

Pero lo cierto es, que muchas de las imágenes digitales que se manejan hoy en dfa provienen de estas cámaras, de procesos de revelado con qufmicos y de la habilidad de un buen fotógrafo.

No hay que olvidar que los procesos aprendidos durante muchos años fueron los que originaron inquietudes en el hombre para intentar -junto con la tecnología- crear herramientas donde se capturen y se manejen imágenes.

Es precisamente toda esta experiencia lo que se convierte ahora en una excelente base de conocimiento para todo aquel que incursione en el saber acerca de la imagen fotográfica digital puesto que aún **seguiremos utilizando términos como: "'Diafragma", ''Obturador'',**  "Sobreexposición" o "Subexposición". Asf es que, comprender el mecanismo por el cual obtenemos una imagen nos ampliará nuestra visión a la hora de estudiar lo que sucede en la digitalización.

Y, entrando en materia, diremos que una cámara analógica no es más que la evolución de lo que en algún momento Aristóteles denominó "La habitación obscura" y que con el paso del tiempo se convirtió en una "Caja obscura" a la cual se le aditó una lente, un controlador de luz, un controlador de exposición, material sensible y espejos que nos daban una visión aproximada de lo que deseábamos plasmar en papel.

La imagen siguiente es una muestra de las partes esenciales en una cámara analógica (réflex de 35mm), cada una de ellas se describirán **a continuación:** 

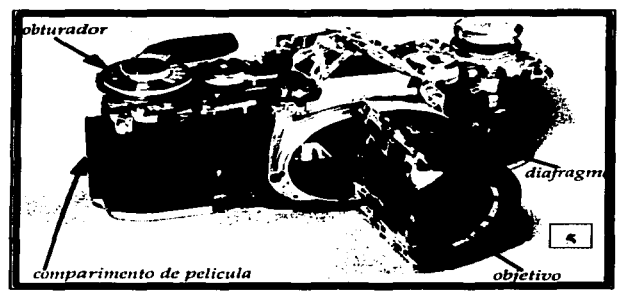

**Col.mara. réOex de 35mm** 

l. Objetivo•. Es una serie combinada de lentes planos, cóncavos o convexos perfectamente pulidos y traslúcidos. Su función es formar la imagen que se desea producir por una refractancia de los rayos lumínicos a través de los diversos elementos que los componen. Recibe su nombre porque se orienta y se enfoca hacia el objeto cuya apariencia óptica se desea reproducir, selecciona el espacio óptico y delimita asi al objeto.

La forma del objetivo está dado por su distancia focal, que es el espacio comprendido entre su centro óptico una vez puesto a foco y el plano focal donde se encuentra la pelicula o

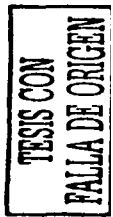

<sup>&</sup>lt;sup>1</sup> Las definiciones de las partes esenciales de la cámara analógica fueron tomadas de: Enciclonedia **Pnictica de la Eolografla V. 2. 3, S, 8,** IS. **18. 19.Espafta: Salvat Editores. 1979.** 

emulsión fotosensible y donde se forma la imagen. Por su longitud puede ser normal, gran angular o telefoto.

2. **Diafragma** (f). Es el que controla el diámetro de la abertura de la lente que permite la mayor o menor magnitud de cantidad de luz.

En las cámaras más sencillas, este mando puede estar unido a una sencilla pieza deslizante con taladros de diferentes tamaños. Pero en aparatos de mayor calidad, el diafragma está constituido por una serie de laminillas que delimitan el orificio de abertura continuamente variable, más o menos como la pupila del ojo.

La abertura influye en la imagen de dos formas muy importantes; en primer lugar, controla la luminosidad, ya que da paso a más o menos luz. Por tanto, un objetivo con muchos valores de abertura permitirá fotografiar en condiciones diversas muy variables.

En segundo lugar, la abertura determina la parte de la escena que se registrará con mayor nitidez en cada una de las posiciones del mecanismo de enfoque. Asf una imagen fotografiada a una abertura muy grande sólo tendrá detalle en las zonas enfocadas; si, por el contrario, se fotograffa con una abertura muy pequeña, la zona de nitidez será muy amplia; esa zona de nitidez es lo que se llama profundidad de campo.

La elección de la abertura viene frecuentemente determinada por las necesidades de la exposición, aunque hay muchas ocasiones en que el fotógrafo puede dar prioridad al control de la profundidad de campo; si ésta es muy reducida, la atención se concentrará en las zonas reproducidas con nitidez.

3. **Obturador** (v). El obturador deja que la luz llegue a la pelfcula y actúe sobre ella uniformemente y durante un periodo de tiempo exactamente medido. Esto es más fácil de conseguir si está cerca del objetivo, porque aquf el haz luminoso se estrecha y el mecanismo tiene que realizar un movimiento ffsico menor.

Durante los primeros veinte años de la fotografía fue innecesario, porque las exposiciones eran tan largas que bastaba destapar el objetivo, medir el tiempo con un reloj y volver a taparlo. Pero el continuo aumento de Ja luminosidad de los objetivos y de la rapidez de las películas acabó por reducir las exposiciones a fracciones de segundo, Jo que impuso Ja necesidad de un mecanismo de control de tiempo. En un principio, estos eran muy sencillos y se limitaban a activar la cafda de una guillotina o el cierre de unas aletas.

A continuación apareció un tipo de obturador que alcanzó gran popularidad y que consistía en una cortinilla arrollada sobre un tambor montado ante el objetivo; se activaba tirando de una cuerda y se disparaba presionando una perilla que enviaba aire a través de un tubo. Los actuales obturadores son descendientes muy elaborados de los dos tipos mencionados.

4. Película fotográfica. Se ubica justo en el plano donde se pone a foco Ja imagen. Es un finisimo mosaico de haluros de plata depositados en un soporte, su principal característica es que según sea la cantidad de haluros de plata depositados en ella será asf Ja rapidez de reacción que tenga ante Ja luz, asf como proporcionalmente su poder de resolución o sea, la capacidad inherente para registrar con mayor nitidez la imagen formada por el objetivo. Posee además una latitud, que es Ja facultad para reproducir iluminaciones altas a Ja vez que bajas.

El conjunto de estos elementos nos llevan a una gran posibilidad de recursos fotográficos. Y pese a que todas las cámaras analógicas tienen estas partes en común, las diferencias entre ellas las han agrupado en cinco tipos:

#### • Cámaras sencillas:

Habiendo evolucionado de Ja primitiva cámara de cajón, la cámara sencilla ha cambiado poco en cuanto a sus características, aunque sf en su diseño, debido a Ja utilización de plástico que Ja hace más ligera.

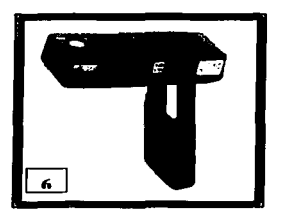

**Básicamente, esta cámara tiene un**  simple objetivo con una abertura alrededor de *f11* con posibilidad a veces de ser reducida a f 16<sup>2</sup> y f 22,<br>indicadas seperalmente por generalmente símbolos atmosféricos. El objetivo puede ser de foco fijo ajustado a la distancia hiperfocal para que dé una definición aceptable desde 2 metros hasta infinito.

A veces se suministra una lente suplementaria para retrato, la cual aproxima la distancia de enfoque hasta 1 metro.

El obturador suele tener sólo dos ajustes, uno para instantáneas y otro para pose. El obturador suele estar sincronizado electrónicamente con el Flash. El perfeccionamiento de las películas sensibles, ha contribuido al desarrollo de este tipo de **cámaras.** 

#### • Cámaras telemétricas

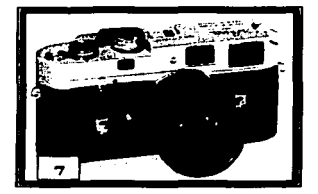

En este tipo de cámaras se hace aplicación de un sistema<br>telemétrico-de-coincidencia de telemétrico de coincidencia imagen acoplado al mecanismo de enfoque del objetivo. En algunas de estas cámaras no existe el acoplamiento, siendo entonces necesario transferir al objetivo la distancia obtenida.

El sistema común en las cámaras telemétricas es el de el espejo móvil o el de el espejo rotatorio combinado con lineas luminosas.

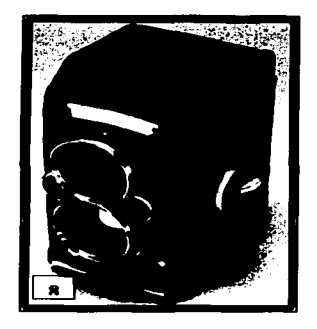

• Cámaras réflex de dos objetivos

Esta cámara fue muy popular durante muchos años desde la introducción de la primera réflex. Gran parte de esa popularidad es<br>debida a su sencillez v sencillez posibilidades. En realidad se trata de dos cámaras montadas una encima de otra, la superior para visionar y enfocar y la inferior para exponer la película. Los dos objetivos deben tener la misma longitud focal aunque el destinado al enfoque puede construcción más sencilla *y* tener una abertura<br>facilitar el e el enfoque con poca luz.

Los dos objetivos están montados sobre el mismo panel y se desplazan simultáneamente.

El espejo réflex con que están dotados produce una imagen derecha pero invertida, lateralmente sobre la pantalla de vidrio esmerilado. La pantalla está protegida por un parasol plegable. El parasol puede ser intercambiado por un sistema de pentaprisma que permite visionar y enfocar a nivel del ojo. La pantalla de enfoque puede estar dotada de una lente o telémetro de imagen partida o de un sistema de microprismas para facilitar el enfoque.

Este tipo de cámaras ha sido diseñado para varios formatos de película : 35 mm,  $102 \times 127$ mm,  $60 \times 60$ mm,  $40 \times 40$ mm,  $120 \times 127$ .

Dos inconvenientes de la cámara réflex de dos objetivos son su tamaño y la imposibilidad de intercambiar objetivos. Otro más es el de su error de paralelaje debido a la separación de sus dos objetivos.

#### • Cámaras réflex de un solo objetivo

Esta cámara fue introducida al mercado a finales del siglo XIX, aparte de cuando fue introducida la réflex de dos objetivos. El formato estándar es de 35mm, aunque las hay también de 120mm.

El principio de esta cámara es de un espejo plateado frontalmente y situado a 45º del eje óptico que refleja la imagen sobre una pantalla en la que puede ser enfocada y encuadrada. Durante la exposición el espejo se desplaza fuera

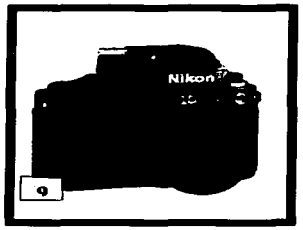

del recorrido óptico antes de abrirse el obturador, después de lo cual el espejo vuelve a su posición inicial.

Las principales ventajas de este diseño son la facilidad de visión y enfoque, asi como la total ausencia de error de paralaje, importante en la fotografía de acercamiento. También es posible

observar el efecto de profundidad de campo.

Los primeros diseños fueron para un cuarto de palca y 102 x 127mm. Estas cámaras poseen un obturador de plano focal con un número variado de velocidades. Otra cualidad es Ja de la medición de la exposición a través del objetivo.

Las grandes ventajas de Ja cámara réftex de un solo objetivo han hecho que este se haya convertido en el sistema de cámara que constituye la unidad básica de una extensa serie de accesorios, como lo son objetivos, lentillas, filtros y Flaslies por mencionar unos ejemplos.

#### • Cámaras técnicas (o de estudio)

El término cámara técnica se aplica a dos tipos de cámara: La primera es la de tipo monorriel. Está basada en el principio del banco óptico, que proporciona Ja más amplia serie de movimientos posibles.

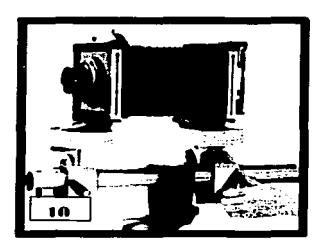

El enfoque y composición se realizan sobre vidrio esmerilado con la cámara en un soporte rfgido.

El otro es el tipo de base plegable, esta cámara es de gran precisión, equipada generalmente con un telémetro acoplado, un visor óptico y una pantalla de vidrio esmerilado.

También puede usarse sostenida con las manos. Las primeras cámaras de estudio fueron de madera y latón, eran adecuadas para grandes formatos pero lentas en operación. Las cámaras de este tipo se han fabricado en diferentes formatos cuyo número se ha ido reduciendo gradualmente. El "Medio formato" cubre a las cámara con tamaños de negativos de 56 X 72mm y 60 X 90mm. El "Gran formato" abarca pelfculas de 102 x 127mm a 203 x 254mm, aunque los tamaños intermedios de media placa y placa entera están siendo desusados.

Avances que se aplicaron a estas cámara técnicas han incluido formas de medición de la exposición a través del objetivo, obturadores electrónicos, objetivos de extremo gran angular y gran abertura, asi como dispositivos de visión y enfoque binoculares.

Todas estas caracteristicas de la cámara analógica nos han ofrecido un mundo de posibilidades para la obtención de la imagen a través de muchos años de intensos estudios y de práctica constante.

En la actualidad, parece que la evolución de la tecnologfa ha dado paso a una revolución en la fotograffa, la complejidad que sugerían las cámaras analógicas dieron pie a la invención de nuevos métodos de obtención de imágenes con cámaras acorde de una sociedad inmiscuidas con nuevas tecnologías, pero sin dejar los conceptos básicos atrás.

#### 2.1.2. La cámara digital

El principal requerimiento en esta época es indudablemente la rapidez, esta exigencia de los diversos medios en los que el ser humano se desenvuelve se le ha exigido también al ejercicio fotográfico y, con el paso de tiempo, la búsqueda de estas mejores técnicas para la obtención de imágenes le abrieron paso a la tecnologfa, a la era de la computación.

El intenso estudio de los cientfficos y programadores transformó viejas técnicas qufmicas en complejos programas que consiguieron capturar las emisiones luminosas de los objetos y las transformaron en códigos descifrables capaces de ser reproducidos en una pantalla.

El elemento clave en esta transformación lo lleva a cabo una novedosa herramienta en constante evolución y que conocemos hoy en día como cámara digital.

Este dispositivo tiene básicamente algunos de los elementos que ya conocemos de la cámara tradicional pero, con la enorme diferencia de cambiar el negativo por un sensor y una pantalla de menús que suplen al diafragma y al obturador.

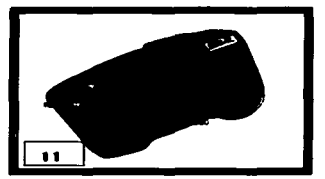

C4mara digital Casio QV-3500EX

En general, las cámaras digitales captan las imágenes y las reducen a bits que pueden ser almacenados en un archivo y traspasados con facilidad a una computadora. Allf pueden ser manipuladas para su impresión o envio a través de algún medio electrónico de comunicación.

Una cámara digital sustituye la pelfcula por un sensor CCD *(Charged Couple Device o Dispositivo de transparencia de carga)'* el

<sup>3</sup> **El cual se explicará con detenimiento mas adelante.** 

encargado de transformar la información, y después de filtrar los colores rojo, verde y azul. Cada célula fotosensible transforma la luz en una señal eléctrica analógica y la almacena en la memoria de la cámara, pudiendo posteriormente transmitir el archivo obtenido a una computadora.

Como es común en el ambiente tecnológico, siempre se busca una constante innovación en cada herramienta creada; las cámaras digitales no son la excepción. Y aún cuando cuentan con similitudes entre sf <sup>y</sup> por las cuales se pueden catalogar como digitales, podemos distinguir entre ellas los siguientes tipos:

#### • Cámaras digitales compactas sin Zoom.

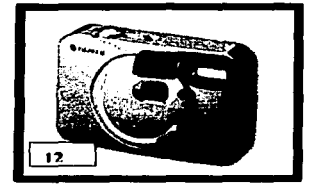

Este tipo de cámaras es de las más económicas en el mercado. Suelen ser de 38 mm•, autoenfoque, con obturador automático, autoFlash incorporado y la resolución va de VGAa 2,2Mb.

#### • Cámaras digitales compactas con *Zoom*

Estas son las cámaras más recomendables para un usuario que desee una buena calidad a un precio aceptable.

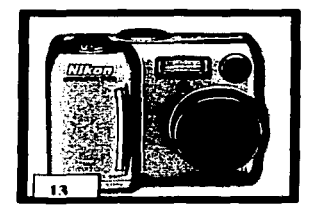

Suelen tener un *Zoom* de x3 (38-115 mm) o x6 (38-215 mm) dependiendo del modelo, la resolución oscila entre los 2,2 Mb y los 5 Mb, todos los modelos son<br>autoenfoque, autoFlash y de autoenfoque, autoFlash y obturador y diafragma automático.

Las cámaras de alta gama suelen tener la posibilidad de poder usar

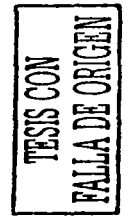

<sup>&</sup>lt;sup>4</sup> En el caso de las cámaras digitales, al referimos en mm hablamos del tamaño del lente.

los modos de exposición manual asf como el foco y diversidad de programas (para fotografiar retratos, paisajes, etc.).

#### · Cámaras digitales Réflex

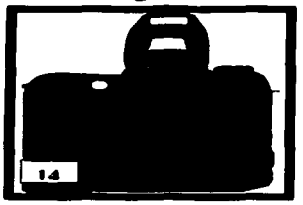

Este tipo de cámaras están destinadas al aficionado a la fotograffa con conocimientos de la misma, asi como al profesional.

Dentro de las cámaras réflex podemos encontrarnos con objetivos fijos y con objetivos intercambiables.

Estas cámaras suelen incorporar un sensor en lugar de CCD normal, ofreciendo asf una mayor calidad.

#### CARACTERISTICAS PRINCIPALES DE UNA CÁMARA DIGITAL

- t. Acceso a las funciones más utilizadas: mediante estos botones se accede a la configuración de las funciones que se utilizan más habitualmente, con el modo de *Flasl1,* el disparador automático o la calidad de la imagen que se va a almacenar.
- 2. Control de menús: casi todas las cámaras digitales disponen de menús para seleccionar las opciones de configuración y ajustar los parámetros de la fotograffa. Habitualmente se controlan mediante botones que se encuentran en la parte posterior, aunque hay modelos que disponen de una rueda o un control similar.
- 3. Control de Zoom: con este mando se controla el *Zoom*  óptico de la cámara. En algunos modelos se puede controlar también el *Zoom* digital desde el mismo mando.
- 4. Disparador: los disparadores de las cámaras digitales tienen dos funciones, apretándolos ligeramente la cámara enfoca y fija la exposición. Si lo pulsamos a fondo se dispara, tomándose la fotograffa.

- 5. *Flasli* integrado: normalmente el *Flasli* integrado del que automáticamente disparándose cuando es necesario. También podemos forzarlo a disparar siempre. Suele disponer de función de ojos rojos e incluso se puede desconectar.
- 6. Luz de enfoque: las cámaras de cierta calidad disponen de una luz que permite hacer el enfoque automático aunque estemos completamente a obscuras.
- *7.* Objetivo: la mayorfa de las cámaras disponen de *Zoom*  digital y su objetivo es retráctil, con lo que se extiende al encenderla y se recoge al apagarla. Conviene mantenerlo lo más limpio posible para obtener las mejores fotografías y evitar que pueda rayarse.
- 8. Pantalla de control: ésta sirve para comprobar el estado de la cámara, las fotografías que podemos hacer, la calidad de la grabación o el modo de funcionamiento del *Flasli,* se encuentra en la parte superior de la cámara en donde muestra estos parámetros.
- 9. Pantalla LCD: en la parte posterior de la cámara se encuentra la pantalla LCD *(Liquid Cristal Display),* en la que podemos encuadrar las fotografías y visualizar las que hayamos tomado anteriormente.
- 10.Selector de modo: mediante controles similares a este se puede seleccionar el modo de funcionamiento de la cámara, normalmente entre captura, reproducción conexión a PC y apagado aunque algunos modelos disponen de más modos.
- 11. Visor: además de la pantalla LCD, podemos encuadrarlas utilizando el visor. De esta forma consideramos las dimensiones de nuestra imagen y corregimos errores que se pudieran producir.

Merece un apartado especial el dispositivo CCD, puesto que representa la parte principal de la conversión entre lo analógico y lo digital, además, sus caracterfsticas de funcionamiento se encontrarán indudablemente en cualquier sistema de captura de imágenes.

#### ccp

*Este es un dispositivo electrónico construido a partir de un circuito integrado que se emplea en, por ejemplo, los detectores de imágenes en las cámaras de video, para fabricar registros de desplazamiento, memorias secuenciales* **y, especial111ente,** *dispositivos sensores de imagen.s* 

El CCO se inventó a finales de los 60'5 por investigadores de *Bell Laboratories.* Originalmente se concibió como un nuevo tipo de memoria de computadora pero pronto se observó que tenfa muchas más aplicaciones potenciales como el proceso de sefiales y, sobre todo, la captación de la imagen.

El sensor CCD de una cámara digital es como el motor de un coche, es la pieza principal. En su forma más elemental, el CCD es como un ojo electrónico que recoge la luz y la convierte en una señal eléctrica.

#### **Funcionamiento**

El CCD es una malla muy empaquetada de electrodos de polisilicio colocados sobre la superficie de un chip. Al impactar los fotones sobre el silicio se generan electrones que pueden guardarse temporalmente. Periodicamente se lee el contenido de cada pixel haciendo que los electrones se desplacen ffsicamente desde la posición en donde se originaron (en la superficie del chip), hacia el amplificador de señal con lo que se genera una corriente eléctrica que será<br>proporcional al número de fotones que llegaron al pixel. Para proporcional al número de fotones que coordinar los periodos de almacenamiento (tiempo de exposición) y vaciado del pixel (lectura del pixel) debe existir una fuente eléctrica externa que marque el ritmo de almacenamiento-lectura: el reloj del sistema. La forma y amplitud del reloj son criticas en la operación de lectura del contenido de los pixeles.

#### TIPOS DECCD

Existen varios métodos de captura de imágenes con CCD:

#### *ARRAYS* LINEALES

- Sensor **lineal.** Los conjuntos lineales usan una fila única de pixeles que escanea linealmente la imagen. Los de un solo CCD hacen tres exposiciones por separado: rojo/verde/azul (RGB). Se empezaron a

usar en los primeros escáneres Todavía son usados para capturar imágenes de objetos que no se mueven.

 $\mathcal{L}^{\text{max}}$ 

- Sensor Trilineal. Se trata de tres CCO lineales unidos para capturar cada uno de los canales RGB en un solo barrido, son los que dan la resolución más alta y la gama espectral más rica. Se emplean en los escáneres de sobremesa y diapositivas.

#### *ARRAY* DE SUPERFICIE

Son los más empleados actualmente en cámaras digitales, consisten en una superficie donde existen miles de pixeles sensibles a la luz organizados en filas y columnas (una matriz). El CCO es sensible a los fotones de cualquier longitud de onda en mayor o menor grado (en general es más sensible a los rojos e infrarrojos y menos a los azules). Todos los CCO son, por tanto, monocromáticos. y no tendremos ningún problema para capturar imágenes monocromas. Para obtener fotografías en color con dispositivos CCD se han desarrollado distintas tecnologias, las más empleadas son:

MOSAICO DE CCD. El CCO único con máscara de color (CCO en mosaico) es el que se emplea en la mayor parte de las cámaras de video digital o analógico y en las cámaras fotográficas digitales de color.

Antes de llegar al pixel, la luz pasa por un filtro que solo deja pasar los fotones de la longitud de onda deseada. Cada pixel solo puede tener un filtro y por tanto solo es sensible a un color, el CCD se convierte en un mosaico de pixeles sensibles respectivamente al rojo, verde y azul. Como es lógico en el pixel en el que se recoge información de un color, rojo por ejemplo, no se puede captar la del resto de los colores. Los datos de un color en los pixeles que no son sensibles al mismo se deduce por interpolación a partir de los" pixeles vecinos de ese color. Debido a este proceso que por óptimo que sea nunca es real, las imágenes captadas con CCD en mosaico dan un cierto grado de borrosidad lo que las hace ser de baja calidad.

Una solución a este problema, que se emplea en las cámaras domésticas de video y fotografía digital, es aumentar porcentualmente los pixeles sensibles al verde (el ojo humano es

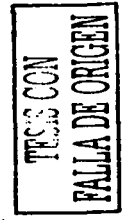

más sensible a este color) de modo que los tonos verdes tienen mucha menos borrosidad que los rojos o los azules y el conjunto de la imagen gana en cuanto a definición<sup>6</sup>.

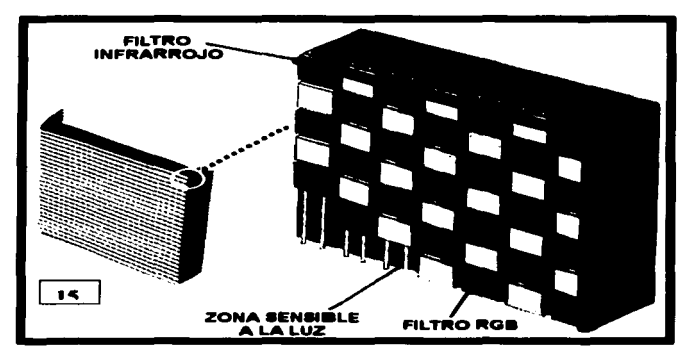

Imagen de la composición de un CCD

- CCO triple (triCCO). La luz es descompuesta por prismas ópticos y desviada a tres sensores CCD, uno para cada color básico. Los sensores para el verde y rojo suelen ser idénticos pero el sensor azul suele estar optimizado para este color. Las cámaras construidas con esta tecnologia son mucho más caras que el resto no solo porque tienen que triplicarse los componentes sino porque los CCD deben estar perfectamente ajustados para que la luz de un mismo punto del objeto incida exactamente en las mismas coordenadas de pixel de cada uno de los CCO. Las cámaras tri-CCO son la mejor opción: permiten capturar imágenes en movimiento con una gran resolución y calidad cromática, el gran inconveniente es su precio por lo que esta tecnologia sólo se emplea en cámaras profesionales.
- CCD único con exposición triple. Consiste en un único CCO que es expuesto sucesivamente a los tres colores. El modo de conseguir imágenes de los tres colores es a través de un filtro que se coloca delante del CCD, luego se superponen las tres para

obtener la imagen de color. Los filtros pueden ser de cristal (implica que la cámara debe disponer de un dispositivo mecánico que vaya cambiando cada filtro de modo secuencial), o de cuarzo liquido, este último permite cambiar de color al aplicarle distintos voltajes lo que abarata y simplifica el funcionamiento del sistema.

#### 2.1.3- El escáner

Esta es otra de las imprescindibles herramientas que nos permiten obtener imágenes digitales, *este dispositivo periférico nos permite caphlrar las que ya se enc11e11tra11 impresas en papel, fotografta, diapositivas o transparencias y almacenarlas en formato digital.'* 

Consiste en un haz luminoso que "barre" toda la superficie del documento y obtiene sus patrones de luminosidad, es decir, los puntos de claridad y oscuridad, o los colores, de un modo semejante a una fotocopiadora.

De los diferentes tipos de escáneres destacan los basados en dos tecnologías distintas: la captura de imágenes mediante sensor CCD (la más extendida) y la exploración de tamborª, de resultados más profesionales.

#### Cómo funciona

El proceso de captación de una imagen resulta casi idéntico para cualquier escáner: se ilumina la imagen con un foco de luz, se conduce mediante espejos la luz reflejada hacia un dispositivo denominado CCD que transforma la luz en señales eléctricas, se transforma dichas señales eléctricas a formato digital en un DAC (conversor analógico-digital) y se transmite el caudal de bits resultante a la computadora.

El CCD es, como en muchos dispositivos digitales (como las cámaras fotográficas) también el elemento fundamental de todo escáner, independientemente de su forma, tamaño o mecánica.

Consiste en un elemento electrónico que reacciona ante la luz, transmitiendo más o menos electricidad según sea la intensidad y el color de la luz que recibe; es un auténtico "ojo electrónico".

<sup>&</sup>lt;sup>7</sup>*ídem*, pag. 25<br>\* Estos escáneres utilizan tubos fotomultiplicadores como detectores. Se utilizan regularmente a nivel industrial.

La calidad final del escaneado dependerá fundamentalmente de la calidad del CCD; los demás elementos podrán hacer un trabajo mejor o peor, pero si la imagen no es captada con fidelidad, cualquier operación posterior no podrá arreglar el problema. Tomando en cuenta lo anterior, también debemos tener presente la calidad del DAC, puesto que de nada sirve captar la luz con enorme precisión si perdemos mucha de esa información al transformar el caudal eléctrico a bits.

#### Tipos de escáneres

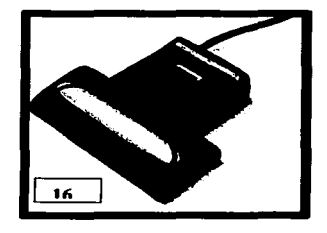

Escáneres de mano

**Son los escáneres "portátiles", con**  todo lo bueno y lo malo que implica esto, dado a las limitaciones que cuanto al tamaño del original a escanear (generalmente puede ser tan largo como se quiera pero, poco más de 10 cm de ancho como máximo) y a su baja velocidad, asf como la carencia de color en los modelos más económicos.

Todos los escáneres de mano tienen también la dificultad de carecer de motor para rastrear la hoja, esto quiere decir que, quien utilice este escáner debe de tener muy buen pulso. Quizá esto resulte muy complicado, pero resulta eficaz para escanear fotos de libros encuadernados, periodísticos, facturas y toda clase de pequeñas imágenes sin el estorbo que supone el escáner de cama plana.

#### Escáneres de cama plana

Estos escáneres como su nombre lo indica tienen una superficie plana de vidrio sobre el cual ponemos el original, usualmente opaco. El proceso de captura se realiza (como en casi todos los escáneres) con un CCD que se desplaza a lo largo del área de captura, en algunos casos estos aparatos pueden tener una tapa con un sistema de luz o algún accesorio como una charola que nos permite la captura de transparencias, esta capacidad normalmente es muy limitada y de ninguna manera sustituye a los escáneres dedicados a las transparencias.

 $\mathbf{r}$ 

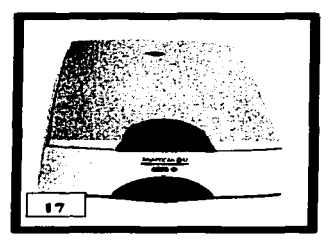

Este tipo de escáneres suelen ser los más baratos del mercado (aunque los hay profesionales) y prácticos para<br>que deseen un principiantes sistema completo de cómputo junto con una pequeña impresora y computadora, asf como para fotógrafos no especializados que requieren un sistema completo a bajo costo.

Los escáneres de cama plana funcionan muy bien para la captura de imágenes que no requieran de gran resolución, ni mucha calidad, sus aplicaciones son principalmente escaneados para Internet, presentaciones en pantalla de computadora, captura de logotipos, trabajos escolares y trabajos comerciales de calidad media con fotografías.

#### • Escáneres de transparencias

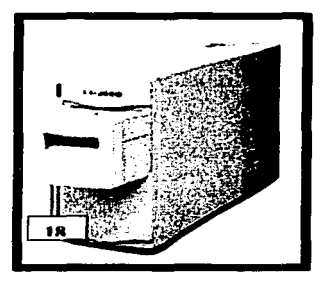

Estos aparatos que se asemejan a un CD-ROM más que a un escáner común suelen ser de dos grupos: los de 35mm y los de formato múltiple.

Los escáneres de 35mm sólo<br>escanean - negativos - v negativos transparencias de este formato, pero lo hacen a resoluciones muy altas, lo que conviene para sacarle todo el detalle y la información a los originales.

Los escáneres multiformato suelen capturar transparencias y negativos hasta formato medio o hasta formato de placas 4 x 5 o incluso 5 x 7. Tienen una resolución muy alta y rango dinámico en ocasiones sorprendente.

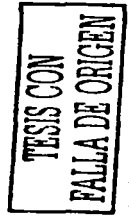

#### Escáneres de tambor

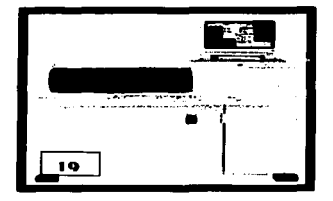

Una categoría especial es la de los<br>escáneres de tambor escáneres<sup>7</sup> originalmente destinados a las grandes imprentas y compañías de artes gráficas, los escáneres de tambor han sido tradicionalmente los reyes en cuanto a calidad, resolución y rango dinámico se refiere.

Estos aparatos utilizan una tecnología diferente a la del CCD, empleando otra que consiste en el empleo de fotomultiplicadores que permiten obtener una calidad sorprendente; los originales (usualmente transparencias) se montan en un cilindro transparente que a su vez se monta en el escáner que lo hará girar muy rápidamente para hacer la lectura de cada punto de la imagen.

Estos escáneres se emplean en las artes gráficas y en trabajos en donde se requiera la máxima calidad. Su costo resulta alto para el bolsillo de alguien que no se dedique de tiempo completo a esta actividad.

#### CARACTERISTICAS PRINCIPALES DE UN ESCÁNER

- l. La resolución. Esto se refiere al número de pixeles que se registrará por unidad de medida, ya sea en pulgadas o centímetros. Estos pixeles serán equivalentes al grano de la pelfcula y por lo tanto a mayor resolución, mayor detalle se podrá registrar.
- 2. Rango dinámico. Es la cantidad de diversas densidades o tonos que un escáner puede registrar; cuando se escanea un negativo o transparencia y vemos que parte de la información del original carece de detalle, es debido probablemente a que el escáner que se usa tiene un rango dinámico muy bajo.

= 圅|  $=$  51  $\gtrapprox$   $\gtrapprox$ రం చ  $\mathbb{Z}$   $\cong$  $\varepsilon$ : 벽 <u>គ្គ 국</u>  $\Xi$ ョ|
3. Profundidad de color. Los escáneres modernos permiten hacer Ja captura de la imagen a 24 bits, 8 por cada color, de tres canales, rojo, verde y azul (RGB), es decir, más de 6 millones de colores.

A mayor profundidad de color (Bits por canal) mayor la cantidad de tonos de cada color tendremos, así, un escáner que tenga 36 bits de profundidad de color tendrá mayor información de color que otro de 24 bits.

- 4. Conectividad. Esta es muy importante puesto que indica el tipo de conexión que el escáner tiene con la computadora, esta puede ser SCSI o USB.
- 5. Rapidez. Esta característica es importante en la medida del **tiempo que deseamos dedicar a escanear una imagen, si tenemos** muchas fotografías o imágenes que escanear en alta resolución, el tiempo de escaneo es muy importante; la rapidez de un escáner depende del hardware, del software, de las correcciones que este haga durante el escaneo, la conexión a Ja computadora y de Ja rapidez de la computadora.

Cuando adquirimos un escáner es frecuente olvidar que hay un software (programa) que lo controla. Estos programas nos ayudan a especificar las características de la irnager. y pueden ser la resolución, el tipo de imagen (foto en b/n, color, diapositiva o transparencia, por mencionar algunos) y el tamafio en que deseamos capturarla.

Las personas principiantes en el ámbito de la imagen digital que cuentan con un sistema de cómputo no profesional, despachos de disefio, fotógrafos o estudiantes que desean realizar un trabajo escolar encontrarán en esta herramienta algo muy útil, son una excelente opción para digitalizar imágenes de manera no especializada y para personas que no posean una cámara digital.

En el costo de un escáner suele tener mucho que ver las necesidades que tengamos y por supuesto, el presupuesto que deseemos invertir en él.

#### 2.2 ¿Cómo se almacena?

Ya que conseguimos capturar una imagen en forma digital el paso siguiente es conocer la forma en que se almacena.

Este punto es sumamente importante porque en el momento de capturar la imagen con una cámara digital tendremos la opción de guardarla en su misma memoria, imprimirla directamente o transferirla a una computadora y decidir si se quiere archivar en disco duro, en un CD o imprimirla.

Al hacerlo con un escáner, la conversión digital permite un almacenamiento temporal o fijo directamente en la computadora.

Si optamos por dejar las imágenes capturadas en la memoria de la cámara digital nos ahorraremos el utilizar una computadora ya que, la mayorfa de las cámaras digitales cuentan con una pantalla que nos muestran las tomas que hemos hecho y asf sólo decidimos cuál **queremos imprimir puesto que, algunas impresoras vienen con un**  dispositivo ya sea para conectar la cámara o para lee1 las tarjetas de **memoria y permiten su impresión.** 

Pero lo anterior funcionaria muy bien en caso de que hayamos hecho una toma correcta: buena exposición, manejo adecuado de resolución y no deseemos corregirle nada.

La transferencia de una imagen a una computadora es un proceso que nos puede ayudar a mejorarla de acuerdo al fin que ésta tenga; la composición de ésta se determina a través de la forma en que es capturada y almacenada, para esto, unos archivos o formatos nos indicarán qué tipo de imagen es y cuanto ocupa de memoria para el **almacenamiento.** 

#### 2.2.1 Digitalización de la imagen

Imaginémonos aquellos cuadros que nos daban nuestros padres, que contenfan una imagen y enseguida habia una cuadricula que nos guiaba para que pudiéramos copiar la imagen original y asi crear otra que se pareciera lo más posible.

Bien, más o menos es lo que sucede a la hora de transformar una imagen analógica en una digital. Tomemos como punto de partida la siguiente definición de digitalizar: *Proceso de convertir una información analógica en una digi tal9.* 

El proceso de digitalizar o digitalización depende fntimamente del tipo de información que manejemos, en el caso de la fotografía, se trata de representar el color de cada uno de los puntos de la imagen por una matriz de números de manera que cada valor de cada una de las celdas de la matriz lleve la información del color con Ja precisión adecuada.

La computadora permite dos maneras para almacenar información de imágenes: gráficos vectoriales y gráficos de mapa de bits *(Bitmap).* Los gráficos vectoriales, también conocidos como gráficos orientados a objetos, se crean mediante diversos programas de dibujo, están formados por una serie de rectas y curvas definidas por objetos matemáticos llamados vectores. Los gráficos vectoriales son independientes de la resolución, ya que no están formados por una rejilla con un número fijo de elementos, así que pueden ser escalados a cualquier resolución sin pérdida de calidad. Este tipo de imágenes son la mejor opción para representar gráficos con colores planos.

Su principal ventaja es la del tamaño de archivos que generan, notablemente inferior a los gráficos de mapa de bits.

Las imágenes de mapas de bits se muestran sobre la pantalla de la computadora mediante una matriz de elementos cuadrados, a los que se denomina pixeles. Cada pixel se almacena en un área de memoria llamada mapa de bits y cada pixel tiene una dirección numerada.

Almacenar la fórmula para crear una imagen vectorial ocupa solamente unos pocos *kilobytes,* almacenar la ubicación y el valor de cada pixel en una imagen de mapa de bits, puede necesitar una cantidad de memoria miles de veces mayor.

Una imagen de un bit sólo puede tener dos valores: blanco o negro. Éstas imágenes imitan el gris mediante la agrupación de pixeles blancos y negros, este proceso se denomina ajuste de luces y sombras o de medios tonos.

.,. **Prjncipjos de la imagen djgjrgl Un cuaq de aprcndj1\_aje Kqdqlr hnp:// www.Kocla/c.com.mx** 

Una imagen en escala de grises de 8 bits muestra 256 niveles de luminosidad, esto es, cada pfxel es blanco, negro o uno de los 254 matices de gris.

Para una imagen a color de 24 bits, cada pfxel que se ocupa queda descrito por tres grupos de 8 bits que representan los valores de luminosidad para el rojo el verde y el azul *(Red, Green, Blue),* esto da por resultado una imagen de alta resolución que muestrea en su rango de colores hasta 16.7 millones de colores.

# MODOS DE COLOR

La computadora tiene Ja opción de poder manejar una gama inmensa de colores, clasificadas de la siguiente manera:

• B/N

Son modos de color en la imagen de forma bitonal o duotono, esto es, manejan sólo el blanco y el negro. Es representado solamente por Jos dfgitos O y 1, ocupan 1 bit de capacidad.

• Escala de grises

(Gray *scale)* Son los modos de color que manejan 8 bits, esto es, 256 tonos de grises.

• RGB

*(Red, Green, Blue)* Se denomina asf por los colores primarios que se utilizan y de los cuales se derivan los demás tonos, 255 para ser exactos lo cual se traduce en 8 bits para cada color.

CMYK

*(Cyan, Magenta, Yelluw, Black)* Son los colores que maneja <sup>y</sup>a partir de estos elabora toda la gama de colores que llegan a 32 bits. 8 bits para cada color.

El encargado de realizar esta conversión es, como se había mencionado anteriormente, el CCD, que convierte imágenes analógicas

.-

en imágenes electrónicas, a este proceso se le denomina *co11versión fotoeléctrica.'º* 

Cuantos más bits procese el convertidor analógico digital, más valores digitales podrá representar.

Como vemos, todo proceso de digitalización de la imagen nos propone una elección entre el nivel de calidad y la ocupación o tamaño de la imagen, esto se define como resolución, en la que interviene el tamafio de la imagen, el color y hasta la calidad de la imagen original.

A continuación veremos algunas de las formas en que podemos guardar las imágenes digitalizadas, y cómo se clasifican de acuerdo a las características particulares de uso, así como de los programas con que se manejan.

## 2.2.2 Archivos de almacenamiento

Al igual que los archivos que manejamos cuando trabajamos en la computadora con programas como Word, PowerPoint o Excel (por mencionar unos ejemplos), las imágenes digitales se almacenan con un formato característico de las propiedades de cada una de ellas.

Los archivos de almacenamiento también llamados formatos de imagen, son las extensiones de los archivos e indican el tipo de información que se guarda en ellos. Cada formato tiene sus propias características internas y capacidad para guardar mayor o menor cantidad de datos.

Cada programa que nos permite el manejo de las imágenes utiliza diversos formatos, ya sea para abrir imágenes creadas o guardadas en mapa de bits o vectoriales.

Aunque existen diversos formatos es importante conocer las características de cada uno de ellos:

## **BMP**

Es el estándar de Windows. Es el formato nativo de *Paint"* y cuenta con la ventaja de ser soportado por casi todos los

<sup>10</sup>**ht1p://WW'W.cnciclonct.com.mx** <sup>11</sup>**Programa de dibujo y manejo de imágenes en Windows** 

programas que trabajan con imágenes raster. Maneja los modos de color RGB, Indexado, Escala de grises y Mapa de bits.

• EPS

También llamado *Photoshop* EPS, puede contener tanto gráficos vectoriales como mapa de bits. Al abrirlo, *Photoshop* rasteriza el archivo y convierte los gráficos vectoriales en pixeles. Maneja los modos de color Lab, CMYK, RGB, Color Indexado, Duotono, Escala de grises y Mapa de bits.

• GJF

Muestra imágenes de color indexado en archivos HTML en la Web. Como caracterfsticas encontramos que puede estar entrelazado, por lo que aparecerá con mayor detalle a medida que se descargue de la Web, puede presentar transparencia en su color de fondo y tener animación.

• JPEG

Es el formato */oint Photographic Experts Group* y posee la caracterfstica de una gran capacidad de compresión de imágenes, por lo que tardan muy poco en descargarse aunque, la compresión excesiva de una imagen disminuye la notablemente. Maneja los modos de color CMYK, RGB, y Escala de grises.

• PCX

Soportado por la mayorfa de los programas para PC, es el formato nativo de *PC Paintbrush,* programa utilizado en los albores de manejo de la imagen digital. Maneja los modos de color RGB, Color indexado, Escala de grises y Mapa de bits.

• PCD

Es la extensión caracterfstica de los archivos *Kodak Photo* CD, incluido en los programas de las cámaras fotográficas, se pueden abrir directamente en *Photoshop.* El sistema de gestión de color permite controlar el modo de color y visualizar imágenes Photo CD.

#### • PICT

Es el formato de imagen nativo de Mac. Maneja modos de color Indexado, Mapa de bits y RGB.

• TIF

Es un formato soportado por casi todos Jos programas relacionados con gráficas. Cuando guardamos una imagen en este formato, podemos indicar que se puede leer tanto en Mac como en PC. Maneja los modos de color CMYK, RGB, Escala de grises, Color indexado y Mapa de bits.

# 2.3.- Y ahora ... la impresión

Este es el tercer dispositivo que nos ayudará a plasmar el resultado de las imágenes fotográficas descargadas a Ja computadora o en su defecto, directamente de Ja cámara digital.

Como lo indica su nombre, la impresora es el periférico que se utiliza para volcar la información de una computadora o dispositivo de almacenamiento en papel.

No es intención de esta investigación el mencionar las caracteristicas de cada uno de los tipos de impresoras que existen en el mercado ya que cada compafifa que las fabrica provee a sus productos propiedades que las hacen "diferentes" a las demás, como en el caso del software que incluyen cada una de ellas. Pero sf es posible establecer parámetros característicos entre sus tipos y funcionamientos como **veremos a continuación.** 

## Tipos de impresoras

Si queremos clasificar los diversos tipos de impresoras que existen, el método más lógico es hacerlo atendiendo a su tecnología de impresión, es decir, al método que emplean para imprimir en el papel, e incluir en dicha clasificación como casos particulares otras consideraciones como el uso de color, su velocidad, etc. Eso nos lleva a los tres tipos clásicos: matriciales, de tinta y láser.

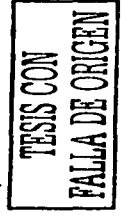

# • Impresoras de impacto (matriciales)

Fueron las primeras que surgieron en el mercado. Se las denomina "de impacto" porque imprimen mediante el impacto de unas pequeñas piezas (la matriz de impresión) sobre una cinta impregnada en tinta.

Según cómo sea el cabezal de impresión, se dividen en dos grupos principales: de margarita y de agujas.

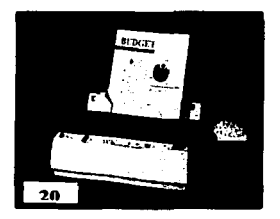

Las de margarita incorporan una bola metálica en la que están en relieve las diversas letras y símbolos a imprimir; la bola pivota sobre un soporte móvil y golpea a la cinta de tinta, con lo que se imprime la letra correspondiente. El método es absolutamente el mismo que se usa en muchas máquinas de escribir eléctricas, lo único que las diferencia es la carencia de teclado.

Las impresoras de margarita y otros métodos que usan tipos de letra fijos, están en completo desuso debido a que sólo son capaces de escribir texto; además, para cambiar de tipo o tamaño de letra deberíamos cambiar la matriz de impresión (la bola) cada vez. Además, permiten obtener copias múltiples en papel de autocopia o papel carbón.

Las impresoras de agujas, muchas veces denominadas simplemente matriciales, tienen una matriz de pequeñas agujas que impactan en el papel formando la imagen deseada; cuantas más agujas posea el cabezal de impresión mayor será la resolución, que suele estar entre 150 y 300 ppp (puntos por pulgada), siendo casi imposible superar esta última cifra.

Aunque la resolución no sea muy alta es posible obtener gráficos de cierta calidad, si bien en blanco y negro, no en color. El uso de color implica la utilización de varias cintas o cintas más anchas, además de ser casi imposible conseguir una gama realista de colores, más allá de los más básicos.

Al ser impresoras de impacto pueden obtener copias múltiples, lo que las hace especialmente útiles en oficinas o comercios para la

realización de listados, facturas y demás documentos. Su velocidad en texto es de las más elevadas, aunque a costa de producir un ruido elevado. Resulta muy común encontrarlas con alimentadores para papel continuo.

En general, las impresoras matriciales de agujas se posicionan como impresoras de precio reducido, calidad media-baja, escaso mantenimiento y alta capacidad de impresión.

## • Impresoras de tinta

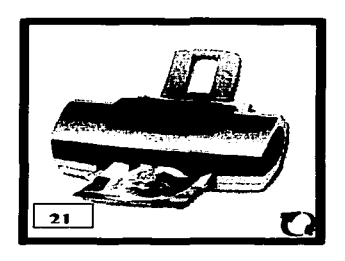

Cuando nos referimos a impresora de tinta se alude a aquéllas en las que la tinta se encuentra en forma<br>más o menos líquida, no líquida. impregnado a una cinta como en las matriciales. La tinta suele ser impulsada hacia el papel por unos mecanismos que se denominan inyectores, mediante la aplicación de una carga eléctrica que hace saltar una minúscula gota de tinta por cada inyector, sin necesidad de impacto.

Estas impresoras destacan por la sencilla utilización del color. Antiguamente (y todavía en algunos modelos de muy baja gama o en impresoras portátiles), para escribir cualquier cosa en color se tenía que sustituir el cartucho de tinta negra por otro con tintas de los colores básicos (generalmente magenta, cyan y amarillo). Este método tenía el inconveniente de que el texto negro se fabricaba mezclando los tres colores básicos, lo que era más lento, más caro en tinta y dejaba un negro con un cierto matiz verdoso. En la actualidad, la práctica totalidad de estas impresoras incorporan soporte para el uso simultáneo de los cartuchos de negro y de color.

La resolución de estas impresoras es en teoría bastante elevada, hasta de 1.440 ppp, pero en realidad la colocación de los puntos de tinta sobre el papel resulta bastante deficiente, por lo que no es raro encontrar que el resultado de una impresora láser de 300 ppp sea mucho mejor que el de una de tinta del doble de resolución. Por otra parte, suelen existir papeles especiales, -mucho más caros que los clásicos-, para alcanzar resultados óptimos a la máxima resolución o una gama de colores más viva y realista.

El principal destinatario de este tipo de impresoras es el usuario doméstico, además del oficinista que no necesita trabajar con papel continuo ni con copias múltiples pero sf ocasionalmente con color (logotipos, gráficos, pequeñas imágenes...) con una calidad aceptable.

Sobre los cartuchos de tinta es conveniente decir que son relativamente caros, debido a que generalmente no sólo contienen la tinta, sino parte o la totalidad del cabezal de impresión; este sistema asegura que el cabezal siempre está en buen estado, pero encarece el precio. Existen decenas de sistemas de recarga de cartuchos para rellenar el cartucho aprovechando el cabezal, pero en el 99% de los casos son dañinos para la impresora y la tinta resulta de mala calidad.

## • Impresoras láser

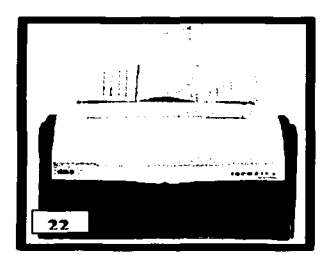

Son las de mayor calidad del si entendemos por calidad la resolución sobre papel normal que se puede obtener. En ellas la impresión se consigue mediante un láser que va dibujando la imagen electrostáticamente en un elemento llamado tambor que va girando hasta impregnarse de un polvo muy fino llamado tóner (como el de fotocopiadoras) que se

le adhiere debido a la carga eléctrica. Por último, el tambor sigue girando y se encuentra con la hoja, en la cual imprime el tóner que formará la imagen definitiva.

Las peculiares características de estas impresoras obligan a que dispongan de su propia memoria para almacenar una copia electrónica de la imagen que deben imprimir. A mayor tamaño y calidad de impresión necesitaremos mayor cantidad de memoria, que estará entorno a 1 ó 2 MB; si el documento a imprimir fuera

muy largo y complejo, por ejemplo con varias fotografías o a una resolución muy alta, puede producirse un error por falta de memoria, lo que puede evitarse utilizando memoria del propio PC o preferiblemente instalando más memoria a la impresora.

Las impresoras láser son muy resistentes, mucho más rápidas y mucho más silenciosas que las impresoras matriciales o de tinta, y aunque la inversión inicial en una láser es mayor que en una de las otras, el tóner sale más barato a la larga que los cartuchos de tinta, por lo que después se recupera la inversión.

#### **Plotters**

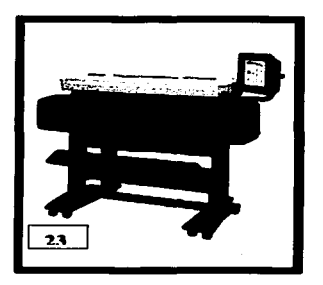

Se trata de unos aparatos<br>destinados a la impresión de destinados a la impresión de provectos arquitectura o ingeniería, por lo que trabajan formatos, DIN-Al (59,4x84 cm) o superiores.

Antiguamente consistían en una serie de plumillas móviles de diferentes grosores y colores que movían reproduciendo el plano en cues-

tión, lo que era bastante incómodo por el mantenimiento de las plumillas y podía ser impreciso al dibujar elementos tales como grandes circulas. En la actualidad casi todos tienen mecanismos de inyección de tinta, facilitando mucho el mantenimiento, que se reduce a cambiar los cartuchos; son auténticas impresoras de tinta, sólo que el papel es mucho más ancho y suele venir en rollos de decenas de metros.

#### • Impresoras de medio formato

Resulta un calificativo tan bueno como cualquier otro para definir a las impresoras, casi exclusivamente de tinta, que imprimen en formatos de hasta el A2 (42x59,4 cm). Son impresoras que aúnan las ventajas de las impresoras de tinta en

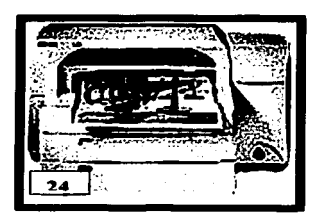

cuanto a velocidad, color resolución aceptables junto a un precio bastante ajustado, menos de lo que se invierte en el precio de un plotter.

Se utilizan para realizar carteles,<br>pósteres, pequeños planos o *pósteres,* pequeños pruebas de planos grandes, asi como cualquier tarea para la que sea apropiada una impresora de tinta de menor formato: cartas, informes o gráficos.

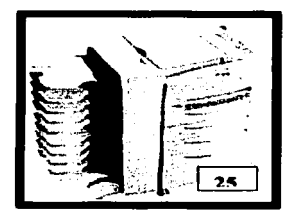

• Impresoras para grupos

Son impresoras de gran capacidad, preparadas para funcionar en una red incluso, sin depender de alguna computadora. Suelen ser **impresoras láser, en ocasiones con**  soporte para color, con bandejas para 500 hojas o más y memoria por encima de 6 MB. Últimamente se tiende a que tengan funciones

de fotocopiadora o capacidad para realizar pequeñas tiradas sin necesidad de emplear una fotocopiadora, e incluso clasifican y **encuadernan.** 

Una de las primeras preguntas que debemos hacernos al ver todas estas características de las impresoras es: ¿para que tipo de calidad de imágenes necesito una impresora?, y en la respuesta imágenes necesito una impresora?, y en la respuesta veremos las necesidades reales a la hora de adquirir una; la diversidad de marcas, modelos y precios de impresoras es cada vez más variada.

Eliminando la impresora de impacto, las de inyección de tinta o láser proporcionan una calidad aceptable a la hora de imprimir fotografías, adecuada para trabajos escolares, semiprofesionales. También es importante mencionar la calidad de las impresoras especiales para fotografías donde en algunas, basta conectar la cámara digital o introducir la memoria de esta a la impresora sin necesidad de utilizar una computadora.

Asf mismo, es cada vez más frecuente encontrar en el mercado el papel sobre el cual haremos la impresión, claro está que Ja calidad de impresión no será Ja misma si imprimimos en una hoja de papel bond que en una especial para fotografías digitales.

Este papel -según el requerimiento de la impresora- se presenta en hojas (con los tamaños estándar del papel fotográfico normal) o, para las más recientes impresoras, en rollos que pueden imprimir hasta 80 fotos de 4x con una excelente calidad.

Este tercer paso de la digitalización es el último, en el cual vernos reflejado el resultado de una captura adecuada, un almacenamiento correcto *y* una buena impresión que nos dan por resultado Ja obtención de la imagen capturada por medios fotográficos y digitales pero, entre las dos últimas características puede darse un tratamiento de la imagen, una manipulación por medio de programas especfficos que pueden modificar , corregir o editarla de manera que a la hora de la impresión tengamos ya una imagen con la menor cantidad de fallas que pudieran darse desde su captura y esto es p.·ecisamente lo que se verá en el siguiente capitulo: una de ias termas que tenemos para manipular la imagen desde nuestra computadora.

# CAPfTuLO **111**

## Manejo de las imágenes fotográficas digitales

Hasta este momento, hemos visto todas las herramientas para la captura de una imagen y su conversión a formato digital; Ja utilidad de haber hecho lo anterior nos brinda la posibilidad de manejarla de una manera que en el pasado no hubiera podido ser posible o con mucho esfuerzo, tiempo y dinero se hubiera logrado.

Aunque en materia informativa la rapidez disculpa algunas imprecisiones en las imágenes (como las que se envían desde un celular de un pafs a otro, por ejemplo), cuando se tiene tiempo para presentarlas en medios impresos nos es posible corregir algunas fallas que al momento de la captura de la imagen no se pudieron evitar. Algunos de estos errores corregibles pueden ser los desenfoques, Ja sobre- exposición, Ja subexposición y los "ojos rojos", por mencionar algunos ejemplos; también tenemns la posibiliddd de darle algún efecto a Ja imagen para darle una mejor presentación en trabajos ya sea escolares o profesionales.

La modernidad tecnológica ha creado para estos fines una serie de programas que nos ayudan a manejar las imágenes digitales y con programas complementarios que se incluyen en procesadores de palabras o textos (como Word•) a los cuales podemos añadir imágenes y mejorar su presentación asf como modificar la imagen pero, es en lo más mínimo.

Así mismo contamos también con programas como *Office* o *Corel Draw*, los cuales incluyen subprogramas que nos permiten manejar imágenes (*Photo Paint*, Corel Photo Paint) y modificarlas con imágenes *(Photo Paint, Corel Photo Paint)* herramientas a las cuales se pueden denominar "básicas" ya que nos permiten hacer las funciones de corrección de la imagen y hasta agregarles algunos efectos que hagan de nuestra fotografía algo más interesante. En el mismo caso se encuentran los programas que vienen junto con los equipos escáneres o de las cámaras digitales, estos software nos brindan la posibilidad de manejar las imágenes en forma creativa para idear postales, calendarios, álbumes e incluso, diapositivas con animación.

<sup>&</sup>lt;sup>1</sup> En México, la compañía más importante en cuanto a programas se refiere es *Macintosh* pero, dado el<br>mayor desarrollo de la compañía *Microuoji* en el mercado mexicano, la presente investigación se<br>basará únicamente a e

Pero, existe otro programa en el mercado que supera enormemente los programas ya mencionados puesto que ha sido creado exclusivamente con el fin de procesar imágenes digitales y que ha tenido gran aceptación entre las personas que se dedican a esta rama de la fotografía, el nombre del programa es *Pliotoshop.* 

Aunque inicialmente el programa fue creado bajo la plataforma de *Macintoslz,* ha sido tanto su éxito que se logró traducir para los usuarios de *Microsoft,* precisamente, el punto que se toca en la primera parte del presente capítulo, un pequeño panorama que nos muestra la evolución de un sencillo programa hasta lo que se nos presenta hoy en día, que ha llegado a ser uno de los más potenciales para el tratamiento de imágenes digitales utilizados en el mundo.

*Photoshop* es un programa que nos brinda todas las herramientas posibles para el manejo de imágenes digitales, cuenta con la capacidad de corregirlas, editarlas, modificarlas, crearles efectos, y deshacer acciones cuantas veces lo queramos. Cuenta también con la capacidad de crear nuestras propias imágenes así como la de guardarlas en diferentes formatos según Jos fines para los que deseamos esta.

Es por su especialización para un óptimo manejo de Ja imagen, por lo que se eligió para esta investigación el programa *Photoshop*.

Aunque las herramientas con las que cuenta el programa van más allá del manejo de las imágenes fotográficas digitalizadas, este capítulo se enfocará únicamente en el conocimiento general del programa, como se mencionó anteriormente, abordará su historia, los requerimientos para su funcionamiento, su interfaz y las herramientas básicas para la edición de las imágenes capturadas por los medios descritos en los anteriores capítulos

Para tal fin, en el punto correspondiente sobre el tema *edición de las imágenes digitalizadas* se darán una serie de "pasos" a seguir, que en el ámbito de la computación se le denomina *tutoriales.* Los cuales servirán de guía para trabajar con el programa elegido en esta investigación sobre la imagen digital. Es hora de entrar en la materia.

#### 3.1 Programa *Pliotoshop*

Este software, inicialmente lanzado en plataforma para *Macintosl1*  <sup>y</sup>ahora en versión para Windows, tiene sus inicios en el ai\o de 1987 en Estados Unidos, cuando era sólo un programa llamado *Display* que funcionaba para visualizar imágenes en escala de grises y para uso personal de su creador: Thomas Knoll.2

El programa llamó la atención de su hermano Jonh Knoll; quien en esos años se encontraba en ILM *(Industrial Liglrt and Magic)* en el departamento de efectos Visuales. Allf participaba en la creación de un programa para el procesamiento de archivos de imágenes digitales, por lo que el desarrollo del programa creado por su hermano lo impulsó a trabajar juntos para perfeccionar *Display;* compraron una computadora de los primeros modelos de *Macintosl1* con monitor a color y readaptaron el programa para tratar con valores cromáticos.

En el lapso de un año desarroilaron la base del programa tal y como hoy se conoce, y una vez que este se mostró estable, decidieron comercializarlo. La versión 0.87 de *Photoshop* se vendió por primera vez en 1988 como *Barneyscan XL* junto con los primeros 200 escáneres de la firma *Barneyscan*.

Luego de un tiempo, los hermanos Knoll presentaron el software<br>elll Brown, director de arte de Adobe, quien al quedar a Russelll Brown, director de arte de *Adobe*, quien al impresionado por la potencia de *Photoshop*, firmó un contrato con ellos y compró la licencia de distribución del producto.

Durante los siguientes dos años el programa se perfeccionó mediante colaboraciones con el equipo de programación de *Adobe;* se le agregaron más herramientas y, entre otras cosas, se desarrollo el concepto de *Plug-in* (o agregados modulares) para dotar al software de nuevas funciones. Finalmente, en febrero de 1990, *Pl1otoshop* 1.0 salió a la venta para la plataforma de programas en *Macintosl1.* 

La versión 2.0 llegó en junio de 1991, con importantes mejoras, como el soporte de vectores mediante la herramienta de trazado, soporte de colores CMYK y Duotonos. El soporte MCYK le abrió la puerta a la industria de la impresión, que rápidamente lo convirtió en estándar para el manejo de imágenes.

<sup>&</sup>lt;sup>2</sup> Thomas Knoll, graduado de la Universidad de Michigan. En esa época se encontraba preparando su **doctorado en Visión Computarizada.** 

Ante el crecimiento de Windows, *Adobe* decidió lanzar una versión de su producto para la plataforma PC3, por lo que rescribió completamente el código fuente, y le agregó nuevas herramientas (paletas flotantes)• y soporte para los archivos de 16 bits. Salió a la venta como *Adobe Photosliop 2.5.* 

La próxima versión *Adobe Pl1otoshop* 3.0 involucró una de las mejores innovaciones que tuvo el programa, ya que con ella nacieron las *capass,* que ampliaron totalmente el espectro de posibilidades de manipulación de la imagen. Esto ocurrió en septiembre de 1994.

La versión 4.0 se lanzó en noviembre de 1996, y ya para este año el mercado gráfico habla cambiado mucho y *Photosl1op* se marcaba como programa Uder en manejo de imágenes digitales aunque, también aparecieron en el mercado otro tipo de programas que se asemejaban a *Pl1otosl1op* como *Aldus Pl1otostyler* (a quien por cierto *Adobe* compró) y *X-Res* de Macromedia, asf como llustrator pero, era un programa de *Adobe*  que trabajaba primordialmente con imágenes vectoriales; dejando asf un campo fértil para el desarrollo de *Plwtoslwp.* 

En mayo de 1998 una nueva revisión del programa trajo al mercado la versión 5.0 de *Photoshop* en la que su innovación era la paleta de *Historia* (múltiples deshacer), nuevas gestiones de color, más capas de efectos, filtros y herramientas.

Debido al enorme crecimiento del Internet y a la necesidad de optimizar gráficos para la Web, a *Pl1otod10p* 5.0 le siguió la versión 5.5, con agregados menores pero con alto grado de integración con *ImageReady6.* De esta manera se creó un área de trabajo que cubrió con creces la edición de imágenes para cualquier tipo de fin.

Así, llegamos a la edición de *Photoshop* 6.0 que entre otras novedades incluye la mejora de capas, rellenos, nuevos tipos de capas, administrador de capas, creación de texto directamente sobre la imagen, distorsión de la imagen y previsualización de impresión por mencionar unas cuantas mejoras, es precisamente esta versión con la cual se trabajará en la presente investigación.7

<sup>&</sup>lt;sup>3</sup> Microsoft<br><sup>4</sup> Que se describitán en el punto 3.1.2, La interfaz Gráfica de Photoshop.

<sup>&</sup>lt;sup>5</sup> i*dem*<br>\* Un software de edición y optimización de imágenes para la Web.<br><sup>7</sup> Como se mencionó en la introducción a esta tesis, avanzada la elaboración de este capítulo se lanzó. **la versión 7 .O de** *Plrotoshop.* **con cambios menores que no obstaculizan el manejo de** *Photoslrop* **6.0.** 

# 3.1.1 Requerimientos del sistema Windows para el f'uncionamiento de *Photoshop.*

Según la compai\fa *Adobe,* los requerimientos mínimos necesarios para el correcto funcionamiento de *Adobe Pl1otosl1op* 6.0 son los siguientes:

- Procesador Pentium 11
- *Microsoft* Windows 98, Milenium o Windows 2000
- 64 MB disponibles en RAM
- 125 MB de espacio disponible en C
- Monitor de video a color
- Resolución del monitor de 800 x 600 o mayor
- Unidad de CD ROM

En el caso del procesador, al utilizar uno de mayor velocidad se incrementará también la rapidez del proceso de muchos cálculos, al igual que la creación de capas, filtros o efectos; por lo mismo es recomendable trabajar con procesadores rápidos como Pentium II, III o IV.

Si contamos con una memoria RAM de 64 MB trabajaremos normalmente con archivos chicos sin ningún problema pero, si lo hacemos con archivos grandes, además de que se trabajará más lento será muy difícil interactuar *Photoshop* con otros programas.

El espacio en la unidad C es muy importante ya que, muchos de los trabajos que hacemos en *Plmtosl1op* ocupan un espacio considerable en el disco duro debido a las modificaciones que se le hagan y las capas que se utilicen para este fin, lo más recomendable en este caso es contar con otra unidad de grabación (Quemador) para guardar asf nuestros trabajos en CD y permitir tener espacio libre en nuestra computadora.

En cuanto al monitor podemos utilizar uno de 14", pero en aplicaciones gráficas como ésta es recomendable uno de 17" o más, debido a la cantidad de *paletas flotantes* que se suelen utilizar. En *Adobe Pl1otosl1op* 6.0 es posible optimizar el área de trabajo para poder ordenar estas herramientas pero, aún asf es recomendable contar con bastante

espacio visual para cuando se trabaje con amplias imágenes o varias a la vez y con resoluciones mayores que 1.024 x 768.

# 3.1.2 La interfaz gráfica de Photoshop.

Para irnos familiarizando con el programa *Pl1otosliop* es necesario conocer la interfaz con la que estaremos trabajando para modificar nuestras imágenes fotográficas digitales, la siguiente descripción es acerca de la primera vista del programa y de las herramientas con que nos encontraremos a la hora de abrirlo.<sup>8</sup>

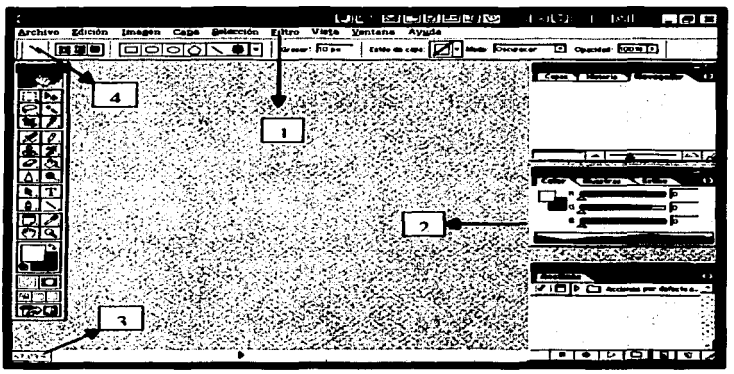

Interfaz gráfica de Photoshop

- 1. Menús: es donde encontramos las herramientas básicas para el manejo de un archivo o de una imagen, con las opciones ya conocidas de Archivo y Edición, además tenemos los menús correspondientes al manejo de la imagen como lo son Imagen, Capa, Selección, Filtro y Ventana.
- 2. Paletas flotantes: existen 14 tipos de paletas flotantes, estas son herramientas independientes y agrupables según las necesidades que tengamos a la hora de trabajar con una imagen. Entre ellas tenemos:

 $\Box$  $\frac{1}{2}$  $\mathbf{\mathbb{E}}\mathbf{\Xi}\mathbf{I}$  $\mathbb{E}^{\mathbb{E}}$ 

SI

<sup>\*</sup> Al final del trabajo encontraremos ilustraciones complementarias acerca de las herramientas de *Photo.shop.* 

- *Herramientas:* **contiene** las herramientas que utilizaremos para crear, modificar y navegar por la imagen9.
- *Navegador:* nos permite acercarnos, alejarnos y navegar por la imagen de manera interactiva.

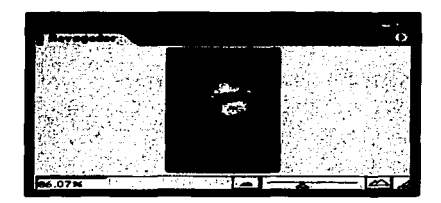

the control of the control of the control of

*bifo:* permite obtener información acerca de la posición del cursor sobre la imagen, el valor de color de los pixeles, e información complementaria mediante la regla.

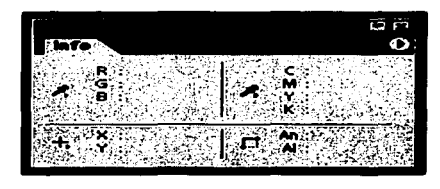

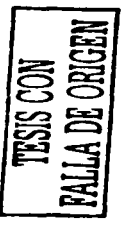

and the company of the state of the

<sup>.</sup>\_, En **el caso de la paleta de** *Herramientas* **se verá con mayor detenimiento en la página** *S6.* **por su importancia básica en la modificación de las imágenes digitales.** 

*Color:* permite elegir el color frontal y el de fondo de  $\blacksquare$ forma rápida y cómoda.

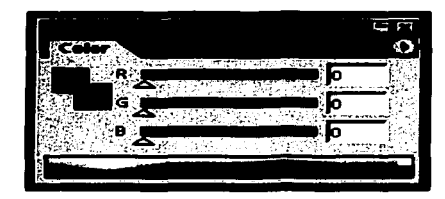

*M11estras:* permite contar con las paletas de colores  $\ddot{\phantom{a}}$ personalizadas y variarlas según nuestros proyectos.

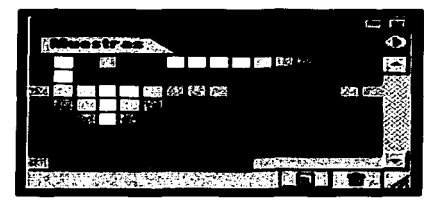

*Estilos:* permite agrupar efectos de capas como estilos  $\ddot{\phantom{a}}$ personalizados para aplicarlos en conjunto para cualquier capa.

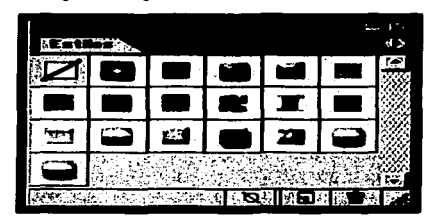

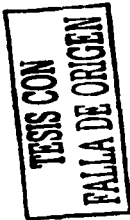

*Historia:* mantiene el historial de todas las  $\overline{a}$ modificaciones que ha sufrido la imagen y permite deshacer las acciones tantas veces como queramos.

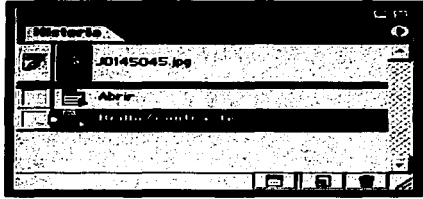

- Acciones: permite crear y aplicar macros a las imágenes para automatizar tareas y efectos.

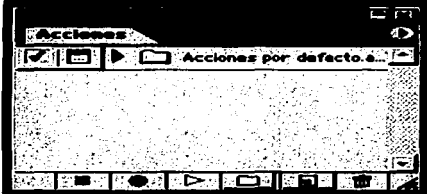

Capas: permite gestionar las capas de la imagen<sup>10</sup>.

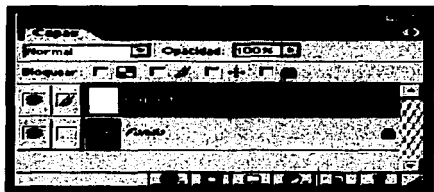

<sup>10</sup> La función de las capas se explica con amplitud en la página 57.

Canales: permite manejar los distintos canales de color en la imagen.

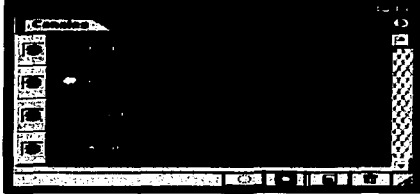

*Trazados:* permite administrar los trazados que contenga la imagen.

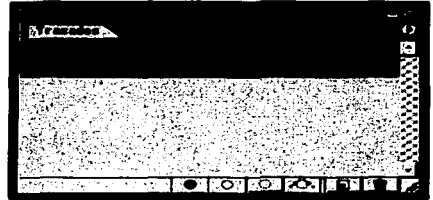

*Carácter:* permite controlar el formato del carácter en el texto creado en la imagen.

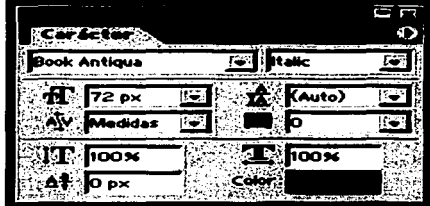

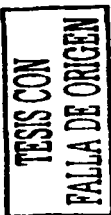

**Carlos** 

**Contractor** 

*Párrafo;* permite ajustar el formato de los párrafos creados en la imagen.

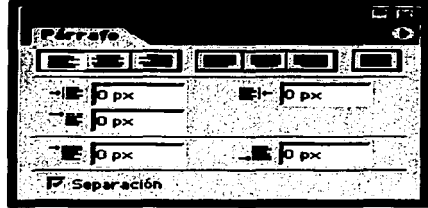

- 3. Barra de estado: permite monitorear el progreso de nuestro trabajo, indica los recursos disponibles y el tamaño de la imagen. De izquierda a derecha, encontramos: *Clladro de porcentajes de Zoom, Cuadro de previs11alizació11* y *cuadro de sugerencias.*
- 4. Barra de opciones: muestra las distintas opciones de la herramienta activa. La barra puede acoplarse y permanecer fija debajo del menú principal, lo que facilita enormemente la modificación de las distintas opciones de herramientas.
- 5. Área de trabajo: donde visualizaremos nuestro trabajo.

# 3.1.3 Herramientas básicas para el manejo de la fotografía digital.

Ya que conocemos nuestra interfaz gráfica, es necesario que tengamos presente algunas de las herramientas que nos serán de gran utilidad en el manejo de las imágenes fotográficas digitalizadas.

Una de las más importantes es la Barra de herramientas, en donde se tienen las funciones primarias que todo programa de edición avanzada de imagen digital debe tener. Esta barra se divide en cuatro tipos: Selección, Pintura y Edición, Miscelánea, Navegación y precisión, la última división nos indica el color de fondo y la creación de capas instantáneas.

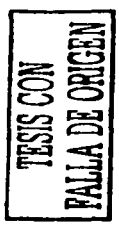

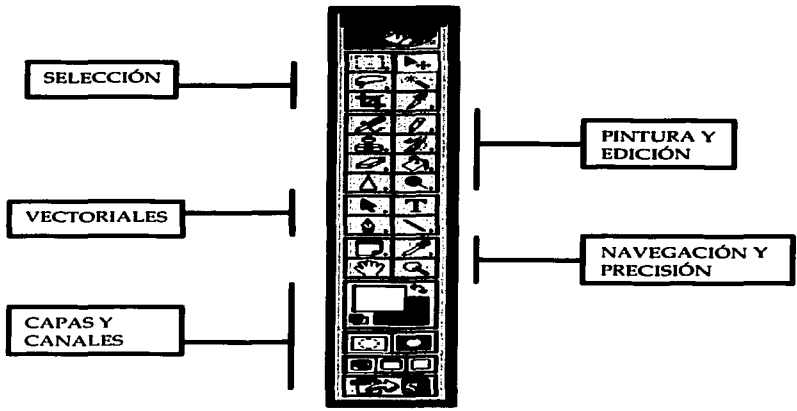

**Barra de herramienta• de** *Pl1otoshop* 

Otra importante herramienta es la de Capas. Pensemos por un momento en un dibujo hecho en una hoja de papel al cual le colocamos encima otra hoja de celofán, a esta le dibujamos algún objeto, entonces a primera vista parecerá que forma parte de nuestro dibujo principal pero podemos ponerlo y quitarlo a nuestro gusto; de esta manera tenemos la capacidad de crear una imagen con diversos elementos y cada uno de ellos nos proporcionarían la facilidad de combinarse para lograr nuevos efectos. De manera similar actúan las capas en el programa  $Photosloop.$ 

Al crear una capa en una imagen, lo que en realidad estamos haciendo es un segundo archivo con fondo transparente del mismo tamaño y encima del original. El uso de capas es fundamental en la creación de fotomontajes, retoques, corrección y efectos especiales.

*Pl1otosl1op* 6.0 maneja diferentes tipos de capas según las modificaciones que se requieren para el efecto deseado en una imagen, estas pueden ser capas estándar (que no modifican el fondo y se pueden utilizar para montaje, capas de rellenos (sólidos o degradados), de texto (para aislar el texto que queremos incluir en la imagen) y capas

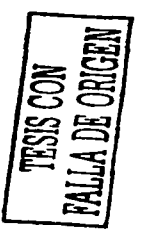

and the same

vectoriales (que nos permiten crear formas vectoriales y modificarlas a gusto).

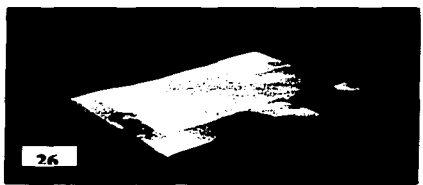

Esquema del funcionamiento de las capas

Para lograr los efectos de corrección de imágenes tenemos las herramientas de Edición; estas herramientas nos permiten modificar de alguna manera los pixeles por donde pasan. Algunas modifican el nivel de brillo, otras, la saturación de color y otras sustituyen unos pixeles por otros de la misma imagen. Juntas nos brindan los instrumentos necesarios para corregir problemas en la imagen o brindarle -mediante efectos- una mejor presentación.

*Plwtosl1op* cuenta con varias herramientas de edición, entre las **cuales encontrarnos:** 

• *Sello:* esta herramienta se utiliza primordialmente para retocar o corregir imágenes. El sello permite duplicar una zona de la imagen en otra área de la misma o directamente sobre otra imagen.

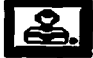

• *Sello motivo:* esta herramienta es una variante de la anterior, la diferencia radica en la fuente de donde toma la información para copiar sobre la imagen. La referencia es un motivo ya predeterminado.

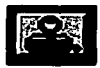

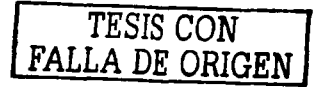

• *Dedo:* convierte nuestra imagen en una especie de "pintura fresca"; con ella podemos "pasar el dedo" para removerla en distintas direcciones. Se utiliza como un recurso artístico de retoque. Su uso es muy simple, es como arrastrar los pinceles sobre la imagen.

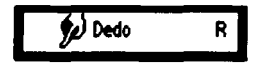

• *Enfoque:* Este es uno de los recursos más interesantes para los fotógrafos, ya que permite enfocar o desenfocar una imagen para llevar ciertas zonas de esta a un primer o segundo plano y lograr la atención en el sujeto que se quiera. También se usa como herramienta de corrección, ya que se puede desenfocar bordes muy contrastados o mejorar la calidad de imágenes digitalizadas.

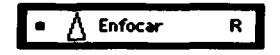

• *S11bexposició11* y *Sobreexposició11:* esta es otra de las herramientas de edición que nos ayudan a corregir fotografías digitalizadas en cuanto a exposición se refiere, permite bloquear o añadir luz a partir de la imagen original para mejorar su calidad.

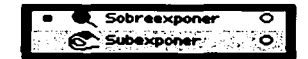

*TESIS CON FALLA DE ORIGEN* 

Y siguiendo con la misma linea para la corrección y mejora de nuestras imágenes digitalizadas no podemos dejar a un lado los Filtros, herramientas que se caracterizan por crear diversos efectos.

Basados en la fotografía tradicional los filtros que contiene *Pl1otoshop* nos ayudan a mejorar una imagen, eliminar imperfecciones, corregir colores y enfoques pero, también nos permiten modificar drásticamente la imagen simulando una técnica pictórica, alguna distorsión o cambio de tonalidad para lograr efectos especiales.

Los filtros aparecen agrupados en categorfas dentro del menú *filtros.* La mayorfa presenta un cuadro de diálogo para configura• sus parámetros; en algunos podemos visualizar su efecto utilizando una porción de la imagen.

También contamos con la posibilidad de controlar la fuerza con que se aplica el filtro, e incluso el modo de fusión utilizado para controlar su efecto con la imagen.

Los filtros se dividen en 14 categorfas generales, listadas alfabéticamente en el menú:

- *Artísticos:* simulan distintas técnicas tradicionales de arte y pintura.
- *Desenfoque* : permiten desenfocar o suavizar una imagen .
- *Trazos de pirzcel:* simulan que la imagen fue creada mediante distintos tipos de trazos de pincel y tinta.
- *Distarsiórz:* distorsionan geométricamente una imagen, y la deforman utilizando distintas técnicas.
- Ruido: añaden o eliminan pixeles distribuyendo niveles de color de manera aleatoria.
- *Para pixelar:* definen una selección agrupando en celdas los pixeles con valores similares.
- *Para interpretar:* crean formas 30 y motivos de nubes o de refracción; simulan reflejos de luz en la imagen y distintos tipos de iluminación.
- *Enfoque* : enfocan las imágenes borrosas aumentando el contraste de los pixeles adyacentes.
- *Bosquejos:* añaden textura a las imágenes y simulan técnicas de dibujo a mano.
- Estilo: simulan distintas técnicas pictóricas en la selección desplazando pixeles y realzando el contraste de la imagen.
- *Textura:* simulan que la imagen está compuesta o impresa sobre distintas superficies.
- *De video:* permiten optimizar imágenes capturadas en video.
- *Otros filtros:* permiten crear filtros para modificar capas, desplazar una selección dentro de una imagen y realizar ajustes rápidos de color.
- *Digimarc:* incrusta una marca de agua digital en la imagen con información de *copyriglit.*

Veamos ahora algunos ejemplos del resultado de emplear diferentes filtros en una imagen, la primera foto es la original.

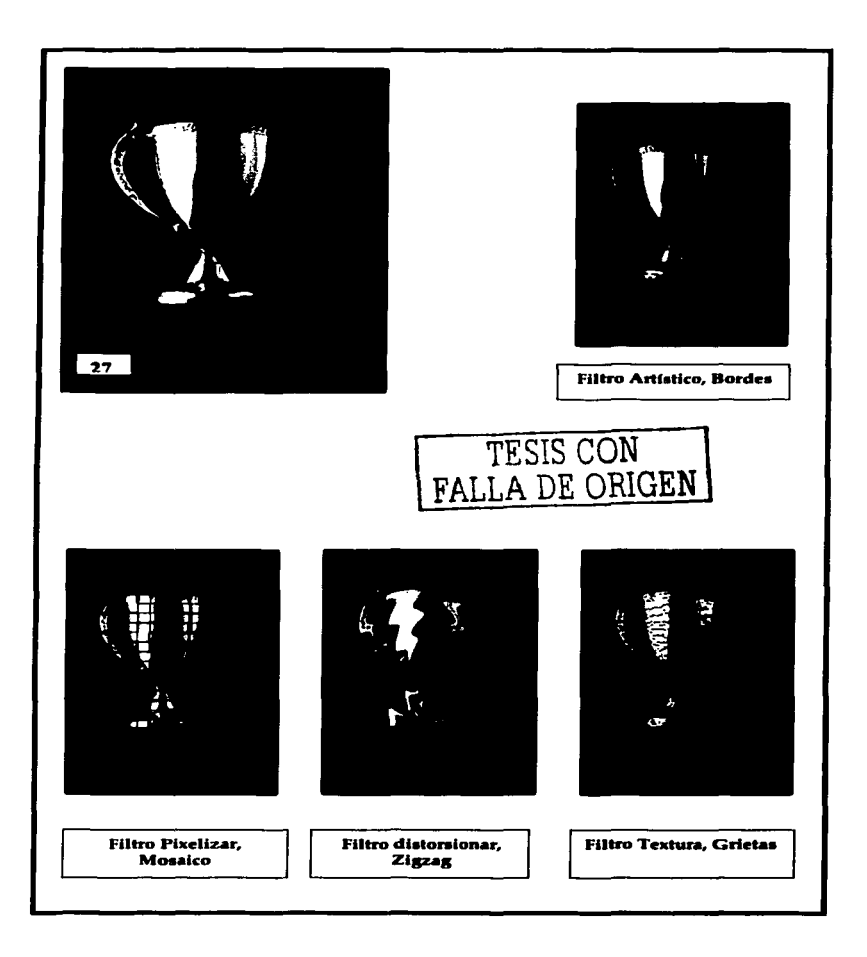

# 3.2 Edición de imágenes fotográficas digitalizadas.

Ahora que ya contamos con un panorama general de lo que es el programa *Pl10tosl10p* es necesario que se den unos ejemplos de cómo podernos mejorar las imágenes que capturarnos anteriormente por medio de una cámara analógica, digital y/ o escáner.

Trabajar con una imagen digitalizada para su mejora es una labor que si bien nos ahorra tiempo en cuestión de dfas en el laboratorio, es preciso mencionar que se invertirá algo de ese tiempo en la computadora, sobre todo si se es principiante pero, con la gran diferencia de que no serán dfas, sino horas y sin desperdicio de material corno lo son los qufmicos y papel fotográfico.

Supongamos que tenemos escaneada una fotograffa en blanco <sup>y</sup> negro a la que el tiempo y el maltrato le han dado un aspecto amarillento y que, además, tenga ralladuras y manchas. Con las herramientas que se mencionaron anteriormente podernos retocar <sup>y</sup> mejorar considerablemente la imagen." Veamos el siguiente tutorial:

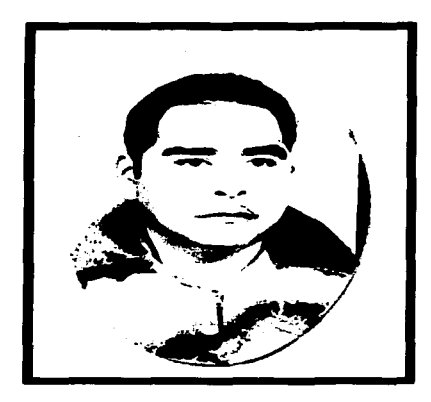

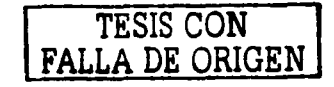

 $<sup>11</sup>$  Para este ejercicio se utilizará la imagen de una fotografia antigua que fue digitalizada a 300 ppp</sup> mediante un escáner.

Después del escaneo y de darle el formato tif12 para su mejor manejo trataremos de cambiar el brillo y el contraste mediante el programa *Pl1otosl1op:* 

• <Imagen/ Ajustar /Brillo-contraste>

Inmediatamente nos aparecerá una ventana de diálogo a la que le indicaremos los valores +16 y +25 $13$  respectivamente. Damos un clic en OK y notaremos la mejora de la imagen.

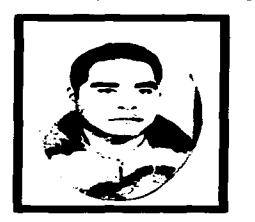

Ahora vamos a mejorar el fondo de esta fotografía. Añadiremos un poco de distorsión (llamado también ruido) en el fondo para eliminar algunas de las imperfecciones de la imagen.

• <Filtro/Ruido/Polvo y Rascaduras>

En la ventana de diálogo que nos aparece indicaremos valores de 14 pixeles y un umbral de O niveles". Hacemos clic en OK.

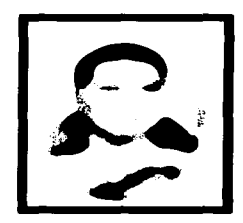

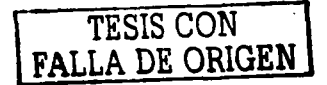

general state

<sup>&</sup>lt;sup>12</sup> Se maneja este formato por su capacidad de ser soportado por casi cualquier programa en relación con gráficos además, por ser compatible tanto en Mac como en PC.

<sup>&</sup>lt;sup>13</sup> Estos valores se escogieron bajo un criterio propio de mejora de imagen.<br><sup>14</sup> idem.

Ahora, vamos a definir esta acción como un motivo que se utilizará más adelante. Para esto, haremos lo siguiente:

• <Edición/Definir motivo>

La siguiente ventana de diálogo que nos aparece nos muestra la acción que acabamos de realizar y que guardará para un uso posterior, en este caso nos pide que le pongamos nombre, el cual será: fotol.tif. Damos clic en  $O.K$ .

Regresemos a la imagen que tenfamos en un principio. Como ya se mencionó anteriormente, *Plrotoslwp* cuenta con una ventana flotante llamada Historia<sup>15</sup>, esta paleta se encuentra activada desde que es abierto el programa<sup>16</sup>. Esta ventana nos ayudará a regresar a la imagen inicial.

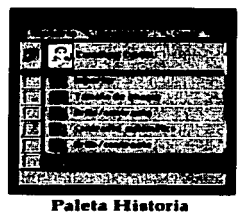

Damos un clic en la pequeña imagen que se encuentra en la ventana (ver imagen anterior) y regresaremos al principio de nuestro trabajo. Ahora elegimos la herramienta de Tampón de motivo que se encuentra en la paleta de herramientas.

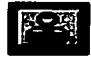

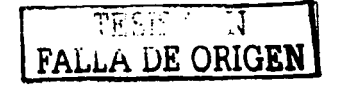

<sup>&</sup>quot; **Ver punto 3.1.2 del presente capitulo.** 

<sup>&</sup>lt;sup>16</sup> Si no se encuentra activada esta ventana es posible visualizarla de la siguiente forma:

**<sup>&</sup>lt;Vcnlana/Mostrar historia>.** 

Acto siguiente, en la barra de opciones, en Pincel elegiremos el que sea circular definido en modo normal y con una opacidad al 100%. Hacemos clic en la flecha situada a la izquierda de Motivo <sup>y</sup>en la ventana que nos aparece elegimos el motivo que creamos hace un momento y que se llama fotol.tif.

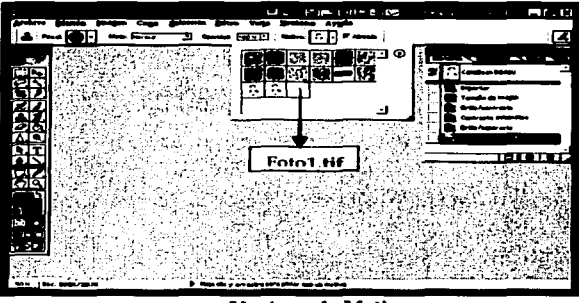

Ventana de Motivo

Ahora pasamos el puntero del mouse con la elección de Tampón de motivo por las zonas blancas alrededor del pelo, cara y hombros en nuestra imagen. Ya se puede ver el resultado17.

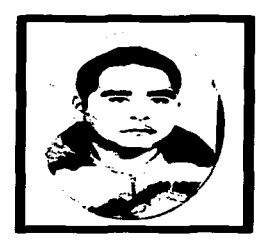

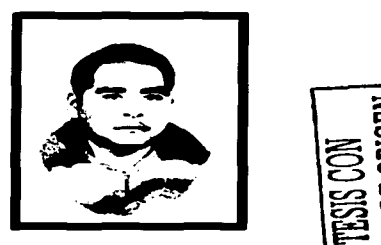

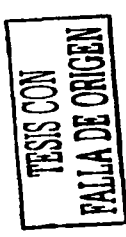

Imágenes comparativas sin y con la herramienta de tampón de motivo

<sup>&</sup>lt;sup>17</sup> Para Las zonas cercanas a la cabeza, cara o cuerpo del sujeto de nuestra imagen, utilizaremos un tamaño de pincel más pequeño, aproximadamente de 3 pixeles.

Para esta parte del ejercicio veremos una mejorfa en el fondo de la imagen pero, aún nos quedan algunas manchas, sombras y rayones que no han sido eliminados de este. Para lograrlo se utilizará otra de las formas de la herramienta Tampón: **Clonar.** 

Para utilizar esta herramienta se recomienda mucha paciencia y práctica, los resultados de utilizarla son sorprendentes, sólo requiere familiarizarse con ella. He aquf la forma de usarla en **nuestro ejercicio:** 

- l. Nos situamos en un lugar ya corregido y sin manchas en el fondo. Similar a donde queremos corregir.
- 2. Oprimimos la tecla Alt y damos al mismo tiempo un clic en el botón derecho del Mouse.
- 3. Nos posicionamos en el lugar que queremos corregir.
- 4. Ahora, manteniendo oprimido el botón izquierdo del Mouse y posicionados en la mancha que aún queda en la fotograffa, empezamos a "clonar" lo blanco de donde dimos el primer clic (diferenciado por una pequeña cruz que nos aparece) a donde estamos dando el segundo.

Lo único que estamos haciendo es copiar lo blanco de una parte de la chamarra "encima" -por asf llamarlo- de la mancha que quedaba abajo de la foto.

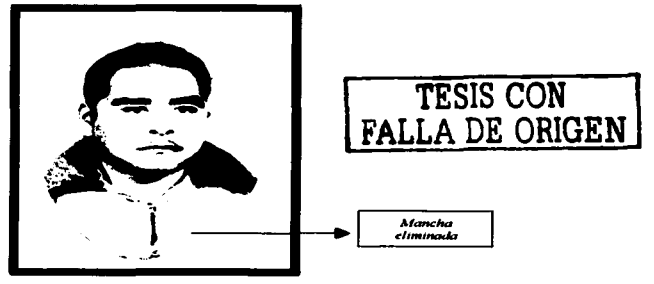

La función de la herramienta Tampón de clonar es la de tomar una referencia de alguna parte de la imagen y colocarla en otro sitio, en este caso, buscamos algo similar. Con este mismo procedimiento mejoraremos muchas partes de la fotografía. Veamos otro ejemplo.

Las partes de la solapa del sujeto de nuestra imagen, tienen una grietas y manchas. Para eliminarlas utilizaremos de nuevo la herramienta Tampón de clonar.

Colocamos el puntero del Mouse en una zona de la solapa que se encuentre en buen estado, oprimimos la tecla Alt junto con un clic en el Botón Izquierdo del Mouse y nos situamos después en la zona que deseamos corregir. Cuando demos otro clic, veremos como copiamos encima de las imperfecciones la parte correcta de la imagen.

Sucesivamente y de la misma forma, realizamos la corrección de la imagen hasta lograr el efecto deseado.

Con esto mejoraremos:

- Las manchas de la cara y de la ropa.
- El color de las solapas.
- La mancha que se encuentra en la parte inferior de la foto.
- Darle forma al cierre de la chamarra.

Como puede apreciarse, el cambio en nuestra imagen es realmente asombroso, aprender a manejar el programa *Pliotoshop* nos brinda una diversidad de posibilidades del manejo de las fotografías que solamente se irán desarrollando con nuestra práctica.

Ahora, todo este conocimiento debe aplicarse a un fin, llámese particular, escolar o profesional, puesto que el manejo de las imágenes digitales se va involucrando en muchas de las áreas de la comunicación humana, tal y como lo veremos en el siguiente capftulo, en donde juntamos la comunicación y la fotografía digital transformándose en un solo tema.

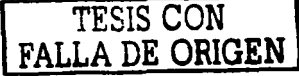
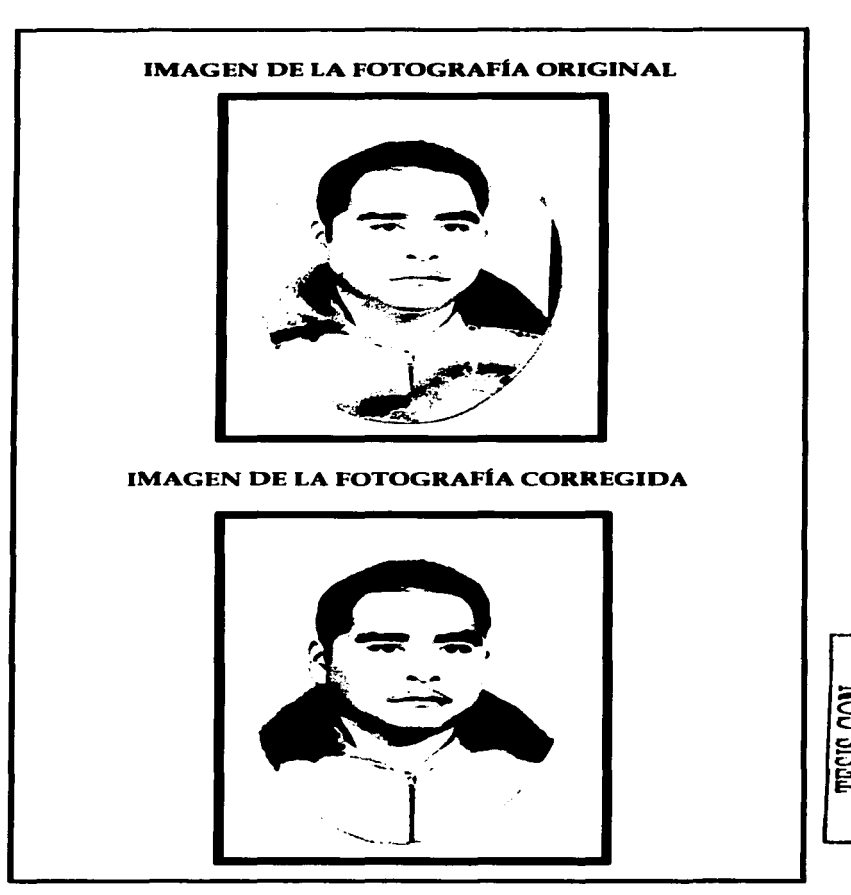

*69* 

### CAPÍTULO IV

#### La fotograffa digital en el ejercicio periodístico

Hasta este momento ya contamos con mucho del conocimiento teórico acerca de lo que es la fotografía digital, la diferencia de componentes en comparación entre la cámara analógica y la cámara digital, así como la forma en que podemos manipular las imágenes digitales obtenidas tanto de una como de la otra cámara.

Como ya se habla mencionado anteriormente, los usos de la fotografia digital son muy variados, para los medios de comunicación ha sido de gran utilidad ya sea a nivel publicitario o informativo. Precisamente a éste último rubro queremos enfocarnos en esta investigación, ya que en el ámbito publicitario los usos de la fotografia digital son mucho más amplios y la manipulación de la imagen se lleva a cabo bajo otros criterios que necesitarían una tesis aparte por su amplitud y especialidad.

Para el ámbito periodístico la imagen tiene otro significado-no por eso menos importante-. La fotografía digital se ha convertido en una gran herramienta de trabajo en donde si bien es cierto que la calidad de la foto cuenta, la estética de la misma no es vital como en una fotografia publicitaria. Lo indispensable es la oportunidad de la imagen en un suceso y la rapidez con la que se obtiene para mostrarla con oportunidad a la sociedad.

Precisamente, estas ventajas que nos brinda la fotografía digital en el periodismo es el punto central de la primera parte del presente capitulo en donde personas inmersas en el campo de la información nos platican sus experiencias y opiniones sobre el cambio que ha causado utilizar esta nueva herramienta de la tecnologia en sus áreas de trabajo.

Además, también leeremos una breve comparación entre la forma de tomar fotografias antes y después de la llegada de la fotografía digital.

Asi mismo, el cambio entre una forma de obtener imágenes a otra, lleva consigo etapas de capacitación para el manejo del equipo digital las cuales, no todas las personas se encuentran de acuerdo en aprender o dudan todavfa de sus resultados ya que el amor a la forma tradicional de trabajo les hace un poco dificil llegar a ese cambio pero, j

en el ámbito periodfstico se exige este cambio ya que se aplica con todo su peso la frase "renovarse o morir" y, para renovarse en la práctica periodfstica con las tecnologfas digitales es necesario aprender a manejarlas; todo un proceso que muchos foto reporteros han llevado a cabo tal y como lo explicaremos en la segunda parte de este capitulo y que además incluye la opinión de los entrevistados acerca de los procesos de capacitación para la conversión de su equipo fotográfico de lo analógico a digital.

Por último y cemo parte muy importante para esta investigación, se encuentra en esta misma segunda parte del capitulo IV la valiosa opinión de quienes fueron entrevistados acerca de los requerimientos que la misma comunicación actual exige a todos aquellos que egresan de las universidades en donde se preparan como comunicólogos. Donde se requiere una preparación que incluyan conocimientos de esta tecnologia digital tanto teórica como prácticamente, sin olvidar los conocimientos análogos como base fundamental.

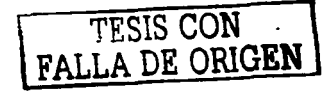

# 4.1 Las ventajas de utilizar Ja fotografía digital en el periodismo

La forma de capturar imágenes para un medio informativo ha sufrido muchos cambios de acuerdo a la época en que se ha desarrollado. Así mismo, los equipos fotográficos se han transformado a la par de la tecnología en general hasta llegar a una etapa en Ja que la información visual viaja por todo el mundo en segundos debido a un fenómeno global denominado era digital.

Para obtener una imagen de algún suceso noticioso se necesitaban muchos esfuerzos tanto de fotógrafos como de todos aquellos que intervenfan para que la fotografía llegara a los ojos de la sociedad.

En la época antecesora a la fotograffa digital, para que una fotografía pudiera verse en un periódico era necesario un gran esfuerzo por parte de los fotógrafos, laboratoristas y los editores; si el acontecimiento era cerca de la redacción, el negativo con las imágenes del suceso entraba en una carrera contra los demás periódicos para llegar a tiempo al laboratorio, ser procesada, impresa y pasar a la redacción donde se le daba el visto bueno para su impresión final logrando asi tener la mejor imagen que saldría en la publicación.

Por otra parte, si el suceso ocurría en lugares lejanos de la redacción, se mandaban corresponsales, el mecanismo para mandar y obtener imágenes era más complicado.

En entrevista con el fotógrafo de Notimex, Israel Garnica, nos comenta algunas de las experiencias que compañeros suyos han tenido al respecto: "Recuerdo que en ocasiones la gente salía enviada al interior de la . República o al extranjero con cientos de negativos, iban con sus químicos y ~ revelaban en el camino acondicionando los baños de los hoteles como cuarto obscuro ... en otros casos, se encargaban los rollos a una persona en el aeropuerto para que los trajeran al DF. -de cualquier parte del mundo- y una persona de la agencia o periódico los recogiera para procesarlos en su<br>laboratorio".

De esta manera, los negativos que utilizaban los corresponsales nacionales o internacionales corrían muchos riesgos para llegar a la redacción del periódico y salir publicados con oportunidad, además, las tomas eran únicas y cualquier falla ya sea en su revelado, impresión o

transporte se convertía en un gran problema que de alguna manera se buscaba corregir.

Entonces, la tecnologfa y la búsqueda de alguna solución para agilizar la captura de una imagen dieron como resultado la digitalización de la imagen para su rápido procesamiento.

"Con el pasar del tiempo, las necesidades de información se fueron incrementando hasta llegar a la invención de instrumentos para los medios de comunicación que agilizaban el trabajo y permitfan la transmisión de las noticias en segundos desde cualquier parte del mundo" comenta Israel Garnica, "En un inicio las cámaras no eran enteramente digitales. Se utilizaban respaldos digitales con una cámara normal pero, la calidad era muy mala, las cámaras eran muy *le11tas* y las sensibilidades eran muy reducidas, hablo de un ASA 200 hasta un ASA 800 además, reventaban el grano muchfsimo, entonces las fotos no resultaban de muy buena calidad".

#### El ahorro de tiempos y costos

Asf, siguiendo con las mismas exigencias que la comunicación requería y los adelantos en la tecnologia, se llegó a las cámaras completamente digitales que ofrecian varias ventajas, entre ellas las de tiempos y costos para los medios informativos.

Sobre este aspecto, la Editora gráfica del periódico Reforma la Licenciada Luz Ma. Diaz de León nos comenta: "La importancia de la fotografía digital en los medios de comunicación es principalmente cuestión de tiempos, como publicación, sabes que lo importante en tener la foto a tiempo, antes -inclusive- que las fotos de agencia. Es reducir el proceso de venir hasta el periódico a revelar, cortar los rollos y seleccionar el material, algo tardado, de cierta manera como se vivfa antes".

"Además tenemos también el factor económico. Digamos que tenemos un evento el cual vamos a cubrir, con una cámara analógica llevarfas varios rollos de 35 mm con 36 exposiciones; de esas fotos probablemente tirarás muchos negativos ya sea por que las fotos no sirvan o porque no te acabaste el rollo completo ... pero, si llevas una cámara digital y tomas las fotos, ves si salen como las deseas y decides si las borras o las dejas, asf economizas en rollos, en laboratorio, en papel y hasta en trabajo de escáner ya que digitalizar opacos es tardado".

Asf es, debido a que uno de los factores primordiales en la actualidad es la velocidad con la que llega la información, los principales periódicos de México cuentan ya con equipos fotográficos totalmente digitales; pocos son los que tienen un laboratorio en donde revelen su material, sino es que, se encuentran ya en el proceso de cambio de equipo analógico a digital. Aunque aún, la inversión que realizan al adquirir equipo digital es cuantiosa, esta se compensa por sí sola al evitar el gasto de utilizar cientos de negativos y material para el laboratorio o el minilab.

Es importante aclarar hasta este punto que, cuando nos referimos a equipos digitales no sólo estamos hablando de cámaras, es también a los aditamentos que hacen posible su transmisión y su impresión, estamos hablando de un conjunto de dispositivos que hacen posible que una imagen viaje a través de una tarjeta, Internet o un teléfono celular.

Un ejemplo de esta transmisión de las imágenes fotográficas digitales lo menciona Israel Garnica: "En el caso particular de *Notimex,*  utilizamos a veces el negativo y en otras ocasiones la cámara digital. En este último caso y como fotógrafo de agenda (con tareas programadas un día antes), en las noches nos programan las actividades para el día siguiente, vamos y traemos las mejores imágenes posibles, entramos directamente a la computadora y en la pantalla se observan las imágenes **para seleccionar inmediatamente lo que se quiere, entonces, pasan a un**  ajuste de color y luces para después llevarlas a Internet y vía satélite donde los clientes -que cuentan con un programa especial para acceder a *Notimex-* las bajan conforme encuentran una fotografía que les sirva"

Para un periódico el proceso de obtención y manejo de una fotografía es similar salvo por el detalle que ellos también tienen sus propios fotógrafos y entran en competencia con las agencias para tener la imagen noticiosa antes que ellos.

#### Edición de las fotos

TESIS CON FALLA DE ORIGEN

Uno de los aspectos importantes a la hora de escoger las imágenes que serán publicadas o transmitidas por medios electrónicos es la mejora de desperfectos que puedan tener, esto es otra ventaja con respecto a la fotograffa analógica y se maneja retocando estos errores: "En el periódico normalmente se retoca en cuanto al color , saturación y a los parámetros que necesitamos tener para la impresión en papel periódico que es mucho más bajo que el lineaje de una revista requiere". Explica la Editora gráfica

de Reforma, "Para la manipulación de las fotos utilizamos el programa *Pl1otosl1op* el cual manejamos en diferentes versiones, el más reciente (7.0) lo tenemos en escáner, en redacción utilizamos el 6.0'" .

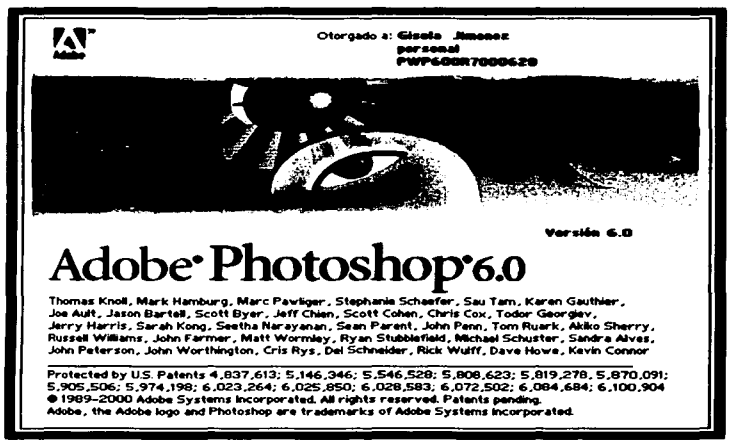

Imagen de la presentación del programa *Photoshop* 6.0

Respecto a la edición de las fotograffas digitales es importante aclarar que el programa *Pltotosltop* resulta útil y aunque tiene muchas herramientas para manejar imágenes es también cierto que lo único que se hace en medios informativos es un retoque, mejora de tonos o luces, nunca un fotomontaje o sustracción de elementos: " ... se le hace una pequeña edición (a las fotografías) pero jamás se ponen cosas o se quitan, eso está prohibidfsimo, además es parte de la ética de un fotógrafo" comenta Israel Garnica.

Esto es por parte de lo que denominaríamos fotoperiodismo, el cual nos da una vista de un suceso noticioso, otro caso es el de la fotograffa que puede ser utilizada en un periódico pero . en

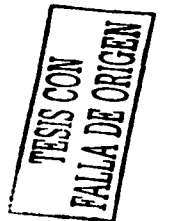

<sup>&</sup>lt;sup>1</sup> Hasta el momento de realizar la entrevista utilizaban la versión 6.0 del programa *Photoshop.* 

suplementos, gráficas o muestras virtuales de algún proyecto de construcción -por ejemplo. El tipo de requerimientos puede permitir un fotomontaje ya sea para dar mejor vista o clarificar al artículo que Ja acompañe, este tipo de fotografía puede nombrarse "artística" en donde a un costado de Ja foto se indica quién tomó la foto y quién se encargó de la modificación.

Pero, ¿cómo es posible que esta tecnología digital sea manejada con tal precisión para obtener las imágenes deseadas?. En gran parte se debe al interés de los fotógrafos y los medios en los que trabajan a dedicar una parte de su tiempo en el perfeccionamiento del manejo del equipo digital así como de los programas para su operación mediante la capacitación.

# 4.2 La adaptación del periodista a nuevas tecnologías.

En todo ámbito de trabajo del ser humano nos encontramos con momentos específicos en los que se integran a nuestra labor nuevas herramientas de las cuales obtenemos resultados favorecedores; en el caso de Jos medios de comunicación, una de estas herramientas ha sido la cámara digital.

Para que se obtenga la mayor cantidad de aprovechamiento de estas herramientas, la capacitación de los fotógrafos profesionales acerca de este tema es sumamente importante, un claro ejemplo de ello nos lo comenta Luz Ma. Díaz de León: "En el caso particular de *Reforma,* desde hace dos años (2000) empezamos con las pruebas (del equipo digital) ... primero fue con fotógrafos experimentados, se les otorgó el equipo, se les enseñó sus partes básicas -tanto con el manual como con los proveedores- , así, ellos se dedicaron a tomar fotografías, a cubrir eventos con estas cámaras y tomar tiempos para ver los beneficios en cuanto a exposición... posteriormente se armó un programa de capacitación para los fotógrafos internos y explicarles como manejar las cámaras, hablar de pixeles, etcétera".

Pero este cambio no ha sido tan fácil para todas las personas que trabajan con fotografías, en casos particulares, se sigue socorriendo a la fotografía tradicional y se tiene cierta nostalgia por el uso de la cámara analógica, incluso, para algunos todavía existe discrepancia entre lo analógico y lo digital, sobre esto nos platica Israel Garnica: "A mí me tocó la época en que se tomaba fotografía en blanco y negro, del blanco y

76

negro se pasó a color y ahora, del negativo a la cámara digital; me tocó otra transición, yo vefa a los fotógrafos ya viejos que se aferraban a seguir tomando blanco y negro por ser algo increfble dadas las texturas, los contrastes ... pero eso ya podrfa ser parte de otro tipo de fotograffa, algo más artfstico, para este medio, se necesita rapidez y calidad, entonces, tienes que ser parte de la evolución, no puedes quedarte en la fotograffa con el negativo porque te comen, te quedas estancado cuando cada dfa **aparecen cosas nuevas** ".

Por su parte, René Ramírez, fotógrafo profesional de *Kodak* menciona que la preparación de las personas que trabajan en la fotografía en cualquiera de sus especialidades (como la periodfstica, por ejemplo) en cuanto a tecnologfa digital se refiere, es básica, y sobre esto refiere: "cada día salen al mercado mejores computadoras, cámaras, lentes y aditamentos digitales con todas las sensibilidades posibles, todo esto exige una verdadera transformación en la fotograffa y también en los fotógrafos que descubren en este terreno grandes oportunidades de trabajo, para esto, se necesita un verdadero compromiso con este ejercicio y una buena preparación".

Entre la transición de lo analógico a digital se van aclarando muchas de las incertidumbres que algunas personas se fueron formando y llegan a una conclusión como la que Luz Ma. Dfaz de León refiere: " Asf como decfan que los libros iban a desaparecer con el Internet, yo creo que aquf pasa lo mismo, a mf particular punto de vista, la cámara digital ofrece muchas ventajas pero, también tiene sus limitantes, por ejemplo, una fotograffa con cámara digital se puede llevar a grandes tamaños porque ya tiene mucha capacidad de memoria como para captar imágenes con muy buena resolución pero, de todos modos la calidad que se obtiene con una *Mamiya* o con una cámara Se formato medio es -por ejemplo- de incomparable calidad por la textura y los colores que se desean captar".

"Opino que, el lado de la artesanfa (analógico) no va a quedar obsoleta, más bien queda para cuestiones más especializadas, más artfsticas y de más cuidado".

Esta conciencia para actualizar los conocimientos en cuanto a nuevas tecnologfas para el ejercicio de la fotograffa en los medios de comunicación es el resultado de los beneficios que han dado su correcto manejo y conocimiento.

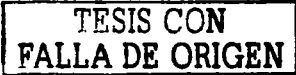

#### 4.2.1 El perfil de **las** nuevas generaciones de periodistas

Es un hecho que la fotografía digital se encuentra ya entre nosotros. Las nuevas generaciones de estudiantes se desenvuelven en medio del Internet, teléfonos celulares, programas para computadoras o películas DVD. Ahora, la frontera entre equipos digitales para profesionales y aficionados se va difuminando cada vez más - por lo menos en cuanto a resolución- y los jóvenes que egresan de las universidades se encuentran en un mar de nuevos conceptos creados a partir de toda esta tecnologfa.

En cuanto a la comunicación se refiere, se está forjando un nuevo concepto de periodismo denominado por algunos autores como "Periodismo digital"2 en donde los egresados de Comunicación tienen ante sí un nuevo reto: la diversificación de los canales de información en los cuales expresar sus ideas o las noticias y uno de éstos es, la fotografía digital.

Como se ha mencionado anteriormente, en muchos medios las formas tradicionales de transmisión de noticias se utilizan menos a medida que pasa el tiempo, por ende, es fundamental que el aspirante de periodista se encuentre actualizado en las nuevas tecnologías y en las nuevas necesidades que le pedirá su profesión.

Sobre este aspecto Israel Garnica, Fotógrafo de *Notimex* nos comenta: "La importancia de que los estudiantes de comunicación -la nueva generación de periodistas-se prepare sobre las nuevas tecnologías es sumamente importante. Si se quieren dedicar a la fotografía periodfstica específicamente, olvídate del cuarto obscuro, eso apréndelo como técnica, conoce tu equipo y adquiere cultura. Eso es básico".

Por su parte, Luz Ma. Diaz de León, editora gráfica del periódic Reforma nos dice: "Te puedo decir que, para las nuevas generaciones d periodistas la preparación es el punto básico, desde lo artesanal (analógico) hasta lo digital. Es necesario saber las bases de la fotografía para después poder empaparse de las novedades de los recursos con que se puede ahorrar mucho tiempo y esfuerzo en el trabajo, ya que una de las cosas más importantes en este trabajo es el tiempo".

Esta preparación sin duda, es ahora ya necesaria aún cuando, el acceso a los equipos digitales no siempre es accesible o implican una

<sup>&</sup>lt;sup>2</sup> La fotografia digital revoluciona la industria editorial". Knapp. Martín. http://www. antecamara.com

pequeña inversión. Sobre el equipo digital que podrian utilizar los estudiantes de Comunicación y también personas en general, René Ratnírez, Fotógrafo profesional de *Kodnk* nos explica: "Particularmente para el equipo digital tengo tres rubros: para aficionados. Los estudiantes y todo aquel que desee empezar a trabajar con equipos fotográficos digitales entrarían en el campo de los aficionados por las necesidades que estos tienen de la fotografía digital; la prensa y los fotógrafos profesionales utilizan equipos sumamente especializados según **su área, además, resultan costosos y se renuevan constantemente para**  obtener la mejor calidad fotográfica según la vanguardia en el mercado".

**Prosigue: "Para un aficionado, con una computadora con buena**  capacidad de almacenamiento, quemador, impresora y escáner de satisfactoria resolución es suficiente; la cámara que se puede utilizar depende mucho de los requerimientos de la persona puesto que, en el mercado existen algunas bastante accesibles en costo con respecto a las cámaras profesionales."

**Es así que, Ja relevancia de conocer otra de las herramientas de trabajo en la comunicación se convierte en parte complen1entaria para la**  formación de las nuevas generaciones de periodistas que deseen dedicarse a la fotografía o no, ya que este aprendizaje es parte ya de su formación tal **y corno concluye Israel Garnica: "El conocimiento es realmente importante,**  si no tienes el conocimiento básico, el de tu equipo y cultura general de las novedades de la tecnología estás fuera, porque en los periódicos todas las plazas o plantillas están saturadísimas, afuera de esos medios hay un gran número de personas esperando una oportunidad y si tú llegas sin conocimientos, es muy difícil que entres. De por si es muy difícil entrar <sup>y</sup> mantenerse, ahora, lo es más para la gente que no se encuentra preparada o que apenas empieza".

Una excelente opinión para todos aquellos que deseen seguir en el periodismo y, que tengan alguna afición por la fotografía.

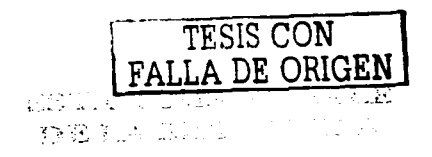

## CONCLUSIONES

Elaborar una investigación como esta, con la finalidad de ser útil a otras personas, es una de las satisfacciones más grandes que he tenido en la vida, y no ha sido tan fácil como vo supuse.

Al término de mis estudios en la Escuela Nacional de Estudios Profesionales Aragón y preparar este tema de tesis, me di cuenta del gran valor personal que encuentro en dejar una investigación que puede servir para otras, relacionadas con un tema tan apasionante como lo es la fotografía.

Es verdad, los tiempos han cambiado y me encuentro con el hecho de que las tecnologías también; las áreas de trabajo fuera de las aulas hacen uso de nuevos avances y los que egresamos de la carrera de Comunicación y Periodismo en la ENEP Aragón, estamos dejando algunos huecos en nuestra preparación, nos hace falta que hagamos de nosotros esos nuevos conceptos que van surgiendo dentro de los n1edios de comunicación y que nuestro plan de estudios aun pasa por alto, aunque en él se manifieste una clara intención de mantenerse vigente a los cambios en los medios.

"El egresado estará capacitado para elaborar, producir y emitir mensajes a través de los distintos medios de comunicación masiva y contribuirá con ello, a la oportuna y veraz información de la sociedad. Asimismo (sic), podrá trabajar como docente e impartir, actualizar y transmitir a nuevas generaciones los cambios en los conocimientos de la disciplina".'

El cambio se encuentra aquí, alrededor de nosotros, con nosotros, en los medios de comunicación que vemos y escuchamos a diario.

Tomando como referencia la pauta que me han dado los propios objetivos del plan de estudios de la ENEP Aragón, transmito a todo aquél que así lo desee los conceptos básicos que ahora se manejan en la fotografía.

Al investigar el surgimiento de la fotografía digital encontré que jamás se pensó que esta herramienta llegara tan pronto a un mercado

<sup>&</sup>lt;sup>:</sup> ENEP Aragón. Plan de estudios de la carrera de Comunicación y Periodismo 1993 Tomo I, Aragón 1993. p. 41

**con1ercial, por el contrario, su descubrimiento era para uso exclusivo de**  el ejército de los Estados Unidos de América.

**Pero como muchas veces sucede con la tecnología, los beneficios**  que se derivaban del uso de la cámara digital se fueron integrando a otras áreas de trabajo humano que además, forjaban una visión de **ganancias monetarias a futuro.** 

¿Qué mejor impulso para traer al mercado la fotografía digital que la de un provecho financiero?.

Poco a poco se introdujo en el mercado esta nueva forma de **capturar imágenes y su uso se fue transformando de acuerdo al sector**  que se veía beneficiado con ella.

**Entre estos sectores encontramos a los medios de comunicación,**  que se.han hecho partícipes de los beneficios del uso de la fotografía digital, es más, se han transformado de tal n'anera que han dejado el empleo de la cámara analógica por completo o en el menor de los casos, **se encuentran en una etapa de conversión a sistemas digitales, tal y con10 pude constatar en las entrevistas realizadas a la Licenciada Luz**  Ma. Díaz de León y al fotógrafo Israel Garnica, que laboran en dos medios importantes de comunicación como lo son *Reforma* y *Notimex*  respectivamente, o a personajes como René Ramírez, fotógrafo profesional de *Kodak.* 

Entonces, ¿para qué hablar de la cámara analógica?. Porque con todo y el entusiasmo que rodea a las imágenes digitales en estos momentos, consideré necesario el mostrar a la cámara analógica como una herramienta todavía muy útil, tanto así que las cámaras digitales que se manejan hoy en día conservan la misma apariencia de las **tradicionales y utilizan varios de los mismos conceptos para su uso, con**  la diferencia de que tienen un CCD, en lugar de películas fotográficas y **algunos otros aditamentos electrónicos.** 

Además, durante la investigación sobre este tema me encontré **con personas que no descartan su uso, al contrario, recomiendan esta**  forma de capturar imágenes porque lo encuentran interesante, útil, tal y como menciona Luz Ma. Díaz: "Cuando deseas realizar una fotografía para cuestiones más estéticas (como un suplemento o un recetario) puedes utilizar cámaras analógicas de formato medio, capturas tonos de luces, texturas, colores ... todo para que se vea precioso. Con una

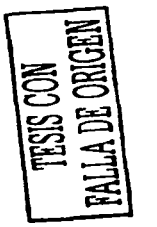

cámara digital siempre encontrarás variaciones de color en cuanto al original".

Aunque en contraste con este punto René Ramfrez opina que de alguna manera ya es posible lograr la calidad de fotos que se toman con la cámara analógica con una digital Es verdad, existen cámaras muy especializadas que pueden capturar colores, ambientes y texturas tal y como se puede hacer de manera analógica pero, existe un **inconveniente, son todavfa muy caras y se utilizan exclusivamente a**  nivel profesional además, los medios de comunicación informativos no exigen tal calidad.

Es por esto que no debemos cerrarnos en una sola manera de obtener imágenes, ya sean analógicas, digitales o digitalizadas nuestras fotos tienen en este tiempo diversas formas para capturarlas y llevarlas a la pantalla de una computadora.

Al investigar sobre cómo manejar una imagen fotográfica digital me encontré con el programa *Plwtoslzop,* uno de los programas más útiles en cuanto al manejo de imágenes digitales; los cursos que tomé en el centro de extensión en cómputo y telecomunicaciones Nuevo León de la UNAM acerca de este programa, me hicieron ver el nivel de preparación que se necesita para incursionar en la fotografía digital, porque no sólo es saber tomar fotografías con una cámara analógica y digitalizarlas o directamente con una digital, es también tratarla en una forma integral junto con su manejo y fin.

*Plwtoslwp* nos brinda esas posibilidades; muchos de los medios en los que se manejan imágenes fotográficas digitales utilizan este programa, por lo regular, es únicamente para retoques en cuanto al color, nitidez, luces y el recorte que se le pueden hacer a la fotografía ya que, en materia informativa no es ético realizar fotomontajes de un hecho porque distorsionan la opinión de la gente, en cambio, si se trata de un trabajo artístico, humorístico o crítico está permitido manipular la imagen siempre y cuando se especifique en el pie de foto.

En este último caso, las potencialidades del programa van mucho más allá de corregir imágenes, también se pueden crear otras a partir de una foto o incluso, inventar alguna de ellas con apariencia casi real.

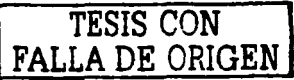

Fue una intención particular el mostrar los conocimientos básicos que se requieren para el manejo de *Pl1otosl1op,* y asf, dejar abierta la posibilidad de que al conocer este programa los alumnos o personas que se interesen en él investiguen por cuenta propia para adquirir más práctica y lo apliquen a sus conocimientos de las imágenes en ámbitos ya sean escolares o laborales.

Lo ideal para iniciar o poner en práctica todos estos conocimientos sobre las fotograffas digitales es adquirir un equipo propio para manejar nuestras imágenes.

Como sucede con muchos de los actuales equipos digitales el costo de ellos depende mucho de el fin de nuestro trabajo, esto es, para qué lo necesitamos. Eso decide cuánto se puede invertir.

En el caso de requerir un equipo para la obtención y manejo de imágenes digitales a nivel aficionado o estudiantil, una cámara analógica, un escáner, una computadora con la capacidad necesaria para trabajar con imágenes, un programa que trabaje con ellas y una impresora capaz de soportar una mediana calidad fotográfica serian suficientes. La cámara digital podría caber también desde un principio si la economía lo permite.

Afortunadamente, ya encontramos en el mercado cámaras digitales a precios medianamente accesibles y conforme uno se vaya adentrando en el ámbito del manejo de las imágenes se pueden seguir adquiriendo equipos que complementen los que ya tenemos, todo, de acuerdo a nuestras necesidades.

Lo importante para empezar a trabajar con imágenes digitales es adentrarnos a esto poco a poco, si es posible con un equipo de computación básico o capacitarnos por cuenta propia tomando algunos cursos sobre fotografía digital.

También es trascendente señalar que en un campo tan amplio como lo es el de la comunicación ya no es opción el saber o no sobre las nuevas tecnologfas que se presentan en ella, es un deber, ya que como lo manifestaron Israel Gamica y Luz Ma. Dfaz, la competencia que existe para ingresar a Jos medios de comunicación es muy grande, la preparación es una de las claves principales para entrar y el conocimiento de herramientas como la cámara digital y programas como *Plwtosllop* son verdaderamente vitales.

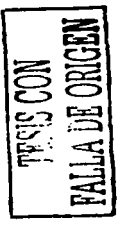

÷,

Cada año, en diferentes escuelas que imparten Comunicación y Periodismo tanto públicas como privadas, tienen cientos de egresados; tan sólo en la Universidad (específicamente en la ENEP Aragón), un 95% de alumnos que salen de la carrera desea trabajar en algún medio **de comunicación, primordialmente las relacionadas con prensa, radio o**  televisión2 y saturan las oportunidades de entrar en alguno de ellos; con esto, es comprensible la exigencia de los medios hacia los egresados de una mayor preparación.

Es así que los egresados de Comunicación y Periodismo tenemos el cometido de estar preparados para trabajar en los medios de **comunicación cualquiera que estos sean, debemos de ser funcionales**  para el desarrollo de nuestro país, empezando por los elementos que nos capaciten. He ahí la razón de recurrir al funcionalismo para la **elaboración de esta tesis.** 

Porque *La fotografía digital. Elementos* y *principios básicos para los estudiantes de la ENEP Aragó11* brinda una investigación donde se **muestran las bases teóricas y prácticas para la comprensión sobre lo**  que es la fotografía digital así como su manejo por medio de *Pl1otoslzop;*  **1nuestra las ventajas de su uso en los medios de comunicación como lo**  son el tiempo *y* los costos, así como expone la necesidad de gente **capacitada (y actualizada en materia tecnológica} que se requiere hoy en día de los egresados de Comunicación y Periodismo.** 

Las imágenes seguirán formando parte de la vida del ser humano, la comunicación también, su enlace está formando parte de nuestra vida cotidiana gracias a la tecnología y no podemos dejar pasar por alto este hecho. El compromiso de incursionar en los fenómenos de transformación en la comunicación está presente y espero que esta investigación sea un paso para ello.

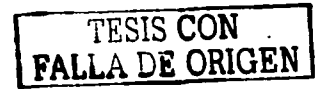

84

<sup>!</sup> **Escobar Peralta. Gilbcno. Panornmn laboral para la carrera de Comunicación y Pcriodjsmo de la ENEP Aragón, México. 2001. Tesis para obtener el título de Lic. En Comunicación y Periodismo.** 

# ANEXO

 $\sim 10^{-10}$ 

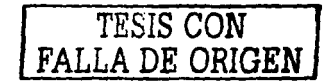

## BARRA DE HERRAMIENTAS DE PHOTOSHOP

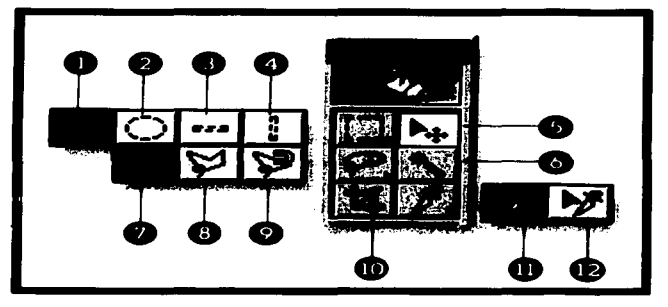

# Herramientas de selección

- l. Marco Rectangular (atajo de teclado M)
- 2. Marco elfptico (atajo de teclado M)
- 3. Marco de fila única
- 4. Marco columna única
- 5. Mover (atajo de teclado V)
- 6. Lazo (atajo de teclado L)
- *7.* Lazo poligonal (atajo de teclado L)
- 8. Lazo magnético (atajo de teclado L)
- 9. Varita mágica (atajo de teclado W)
- 10. Recortar (atajo de teclado K)
- 11. Dividir (atajo de teclado K)
- 12. Dividir seleccionado (atajo de teclado K)

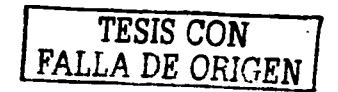

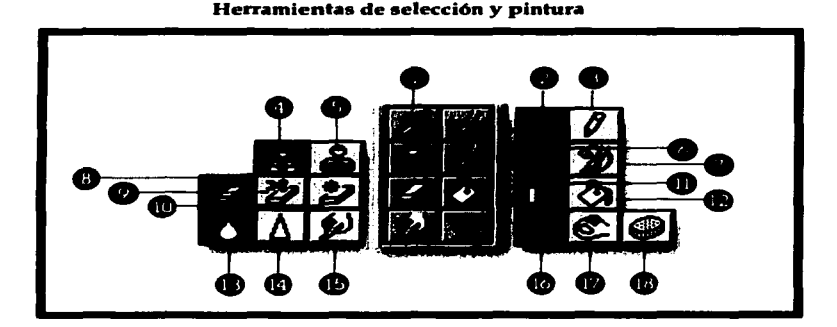

- 1. Aerógrafo (atajo de teclado J)
- 2. Pincel (atajo de teclado B)
- 3. Lápiz (atajo de teclado B)
- 4. Tampón (atajo de teclado S)
- 5. Tampón de motivo (atajo de teclado S)
- 6. Pincel de historia (atajo de teclado Y)
- 7. Pincel artfstico de historia (atajo de teclado Y)
- 8. Borrador (atajo de teclado E)
- 9. Borrador de fondos (atajo de teclado E)
- 10. Borrador mágico (atajo de teclado E)
- 11. Degradado (atajo de teclado G)
- 12. Bote de pintura (atajo de teclado G)
- 13. Desenfocar (atajo de teclado R)
- 14. Enfocar (atajo de teclado R)
- 15. Dedo (atajo de teclado R)
- 16. Sobrexponer (atajo de teclado O)
- 17. Subexponer (atajo de teclado O)
- I 8. Esponja (atajo de teclado O)

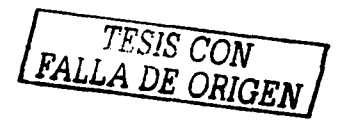

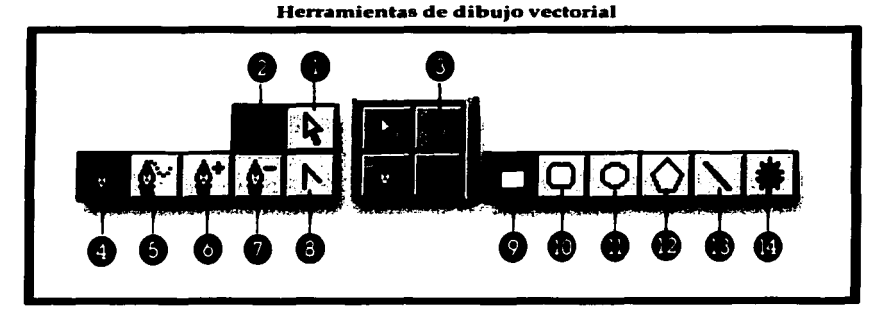

- l. Selección directa (atajo de teclado A)
- 2. Selección de componentes de trazado (atajo de teclado A)
- 3. Texto (atajo de teclado T)
- 4. Pluma (atajo de teclado P)
- 5. Pluma de forma libre (atajo de teclado P)
- 6. Añadir punto de ancla
- 7. Eliminar punto de ancla
- **8. Convertir punto**
- 9. Rectángulo (atajo de teclado U)
- 10. Rectángulo redondeado (atajo de teclado U)
- 11. Elipse (atajo de teclado U)
- 12. Polígono (atajo de teclado U)
- 
- 

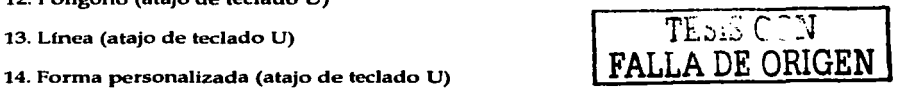

للمناصب والمناورة

#### **Herramientas de navegación**

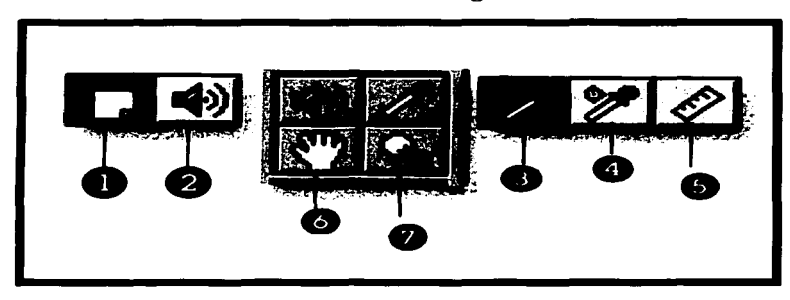

- l. Notas (atajo de teclado N)
- 2. Notas de audio (atajo de teclado N)
- 3. Cuentagotas (atajo de teclado 1)
- 4. Muestra de color (atajo de teclado **1)**
- 5. Medición (atajo de teclado 1)
- 6. Mano (atajo de teclado H)
- 7. Lente (atajo de teclado Z)

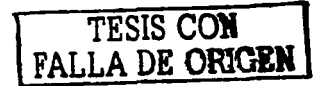

### GLOSARIO

- Ampliadora: es un proyector para hacer ampliaciones de positivos mediante la proyección de impresiones.
- Ampliar: es el proceso de hacer positivos a partir de negativos pequeños.
- Análogo: semejante a.
- Analógico: perteneciente o relativo a lo análogo.
- Arrays lineales: formaciones lineales.
- ASA: significa *American Standards Association*, la cual en 1943 propuso un método de clasificación de la velocidad de la película y que desde entonces se ha convertido en la norma estadounidense que utilizan todos los fabricantes de exposímetros, películas, flash y luces rápidas.
- Banco óptico: Sistema de enfoque que combina el visor y el mecanismo de enfoque, de forma que el objetivo queda a foco una vez ajustado el visor.
- Bit: del inglés *Bi1111nJ digit* (dígito binario). Unidad básica para los datos electrónicos. Pueden tener el valor O (off) ó 1 (on).
- Byte: un byte consta de 8 bits.  $\blacksquare$
- Cámara: caja a prueba de luz provista con una abertura con o sin lente y un soporte para material sensitivo, utilizada para tomar fotografías.
- Cámara réflex: cámara en la cual se ha construido un espejo. Muestra la imagen en la parte superior de la cámara como generalmente se muestra en la parte posterior del cristal esmerilado. Utilizada para que la película o la placa pueda

llevarse, lista para ser empleada de inmediato, sin interferir con el enfoque.

- CCD: (Charged Coupled Device). Unidad sensible a la luz que determina la calidad de la imagen digital.
- **Chip:** Circuito integrado de aproximadamente 2 a 50 mm de lado v de 1 mm de espesor, que contiene desde decenas hasta varios millones de componentes electrónicos (transistores, resistencias, etc.). Un solo chip puede ejecutar algunas o todas las funciones de un procesador; las computadoras de escritorio emplean uno o más microprocesadores. Existen Vil rios tipos de chips según su función: lógicos, de memoria, convertidor analógico-digital, de propósito especial, etc.
- **Color: los colores primarios son** . ·l **azul-violeta, verde, rojo**naranja, generalmente conocidos como azul, verde y rojo. El resultado de las acciones de absorc1• •n y reflexión selectiva de las longitudes de onda de la luz. Los colores puros raramente son visibles. La luz solar, dispersada ror un prisma, muestra los colores puros.
- Composición fotográfica: es una L . >graffa compuesta, hecha al **unir varias impresiones individua1e.:; o parte de las mismas. Una**  fotografía en la cual se combinan les elementos de dos o más negativos.
- Contraste: es el grado de diferencia de tono entre las áreas más claras y más obscuras en cualquier fotografía, incluyendo a las películas cinematográficas. Los nc;· ... tivos o positivos en los que **esta diferencia es** excesiva~ **se d. non1inan duros o de alto contraste.**
- Copia: es una reproducción fotográfica de un dibujo, mapa, pintado u otro original fotográfico.
- Cuarto obscuro: es un laboratorio fotográfico en el que puede excluirse toda luz cuando sea necesario.
- DAC: dispositivo que convierte una señal digital en analógica.
- Diapositiva: es una transparencia, generalmente sobre vidrio. Positivo en pelfcula para ser utilizado en una proyección en lugar de una diapositiva de linterna.
- Digital: relativo a los dedos. Que suministra información mediante dígitos.
- Distancia focal: es la distancia desde el centro óptico de una lente hasta el punto focal.
- Duplicado: es un negativo duplicado mediante la impresión de  $\sim$   $$ un positivo. Comúnmente denominado Dupe.
- Emulsión: es una suspensión homogénea de partículas sólidas de tamaño infinitesimal, en un medio líquido viscoso. En fotografía, la mezcla de sales sensibles de plata y gelatina. Llamada emulsión tanto en condiciones húmedas corno secas. El recubrimiento sensible en películas, placas y papeles utilizados en fotografía.
- Enfocar: es el acto de ajustar la posición de la lente para obtener un foco satisfactorio.
- Enfoque: enfocar una lente es moverla hacia atrás y hacia delante hasta que la imagen se ve nítida y clara sobre el vidrio esmerilado. El punto donde se juntan los diversos rayos de luz que pasan a través de la lente.
- Exposición: es hacer un registro fotográfico al exponer un 1naterial sensible a una acción definida de la luz. La cantidad de

luz a la que se permite actuar en términos de la duración de la acción y de la abertura efectiva del objetivo que se utilice.

- Error de paralelaje: Falta de correspondencia entre la imagen que llega el visor y la de la película.
- Exposición: es hacer un registro fotográfico al exponer un rnáterial sensible a una acción definida de la luz. La cantidad de luz a la que se permite actuar en términos de la duración de la acción y en términos de la abertura efectiva del objetivo que se utilice.
- Exposímetro: es un instrumento utilizado para medir la intensidad de la luz con el fin de calcular la exposición de la **manera adecuada.**
- *Flaslr:* fuente luminosa con destello breve o intenso usado en la fotografía cuando la luz es insuficiente, también sirve para **manejar las sombras.**
- Foto: significa luz. Prefijo que significa "hacer con luz".
- Fotoacabado: es el proceso comercial de películas e impresiones.
- Fotocopiado: copiado de material impreso, dibujos, **producciones, fotos, etc., mediante una cámara.**
- Fotografía: reproducción de alguna escena, objeto o persona al registrar una imagen permanente a través de la acción combinada de lentes y emulsiones sensibles.
- $\bullet$  . Fotomontaje: es una fotografía hecha con muchos negativos.
- Fotón: Cantidad mínima de energía de la luz u otra radiación  $\sim$  100  $\mu$ electromagnética. Max Planck y Albert Einstein obtuvieron el Premio Nobel de Física por su descubrimiento de que la luz, que **n,uchas** veces se **con1porta como una onda, a veces se comporta coano si estuviera co111pucsta por un haz de pcquefias partículas o**

cuantos de energía. La energía E de un fotón se expresa mediante la ecuación  $E = h \oplus h$  donde  $h$  es una constante universal (la constante de Planck) y  $\subset$  es la frecuencia (número de oscilaciones por segundo) de Ja luz.

- Gelatina: coloide amorfo obtenido de los tendones, pezuñas y otras partes del cuerpo de los animales. Utilizada como alimento y para otros propósitos. La importancia de su uso en Ja fotografía es que sirve como vehículo para las sales de plata sensibles para los filtros. Cuando está seca, la gelatina es dura y callosa, pero se expande en agua fria para formar una jalea y se disuelve en agua caliente. La gelatina es similar a un pegamento altamente refinado.
- Grano: sales de plata individuales que se acumulan en ciertos  $\Delta \sim 10^4$ grados dependiendo de varios factores.
- Halógenos: es un elemento formado por cloro, flúor, bromo y yodo. Aunque no son ácidos, se combinan con metales para formar sales. Estas sales son de importancia extrema en la fotografía, ya que el bromuro de plata y el cloruro de plata constituyen la base del material sensible.
- Haluro: sal de un alógeno.
- Hiperfocal: la distancia hiperfocal es el valor mínimo de la  $\ddot{\phantom{1}}$ distancia para el que la proyección de un punto en la película no se percibe en el ser humano.
- Iluminación: es el arreglo de las luces artificiales o el control de la luz natural, que ha hecho posible especificamente deseado en la fotografía.

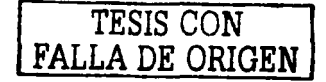

- Imagen: reproducción de un objeto original o escena por una  $\overline{a}$ lente. La imagen que hace posible que veamos se forma dentro del ojo mediante una lente cristalina.
- Imágenes raster o bitmaps: son imágenes formadas por puntos individuales (pixeles) colocados en una rejilla con una anchura de X pixeles por una anchura de Y pixeles y una profundidad de Z pixeles (donde Z es la profundidad del pixel y determina el número de colores posibles). Las imágenes raster tienen dimensiones fijas: el tamaño del archivo aumenta con el tamaño. y la resolución de la imagen.
- Interfase: todo lo que le permite al usuario interactuar con el programa: menús, paletas flotantes, etc.
- Interfaz: un enlace entre dos unidades, como entre una cámara y Ja PC.
- ISO: es una equivalente del ASA.
- Kilobyte: unidad de medida para volumen de datos. Un kilobyte (KB) son 1.024 bytes.
- Lente: es la unidad óptica montada en la cámara, que hace posible la formación de una imagen nitida.
- LCD: pantalla de cristal líquido.
- Luz: forma de energía electromagnética de la misma familia que  $\sim$ las ondas hertzianas, calor, infrarrojo, ultravioleta, rayos catódicos, rayos X y rayos cósmicos.
- Máscara: imagen en escala de grises utilizada para definir selecciones o transparencias.
- Megabyte: un megabyte (MB) es lo mismo que 1.024 kilobytes.
- Minilab: máquina electrónica que revela los negativos en proceso automático y en tiempo definido.

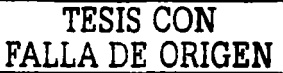

- Monocromático: consiste de, o perteneciente a un solo color.
- Negativo: lo opuesto a lo positivo o normal. En un negativo  $\sim$ fotográfico, los blancos y los negros están invertidos.
- Objetivo: la lente (o conjunto de lentes) de una cámara.
- Obturador: es el aditamento que no permite que la luz incida sobre la emulsión, excepto durante intervalos de exposición.
- Opacidad: nivel de no transparencia. El término se utiliza especialmente en relación con las capas en muchos programas de procesamiento de imágenes.
- Opaco: pigmento pesado y tenaz que evita pasar la luz a través deél.
- Óptica: parte de la física que trata de la luz y de los fenómenos **luminosos.**
- Paleta: es una expresión de los colores o funciones que se incluyen en un determinado programa gráfico.
- Película: es una hoja de celuloide utilizada como base para  $\sim$   $$ material fotográfico sensible. El listón de gelatina y celuloide que contiene imágenes de una pelicula cinematográfica. El listón base solo.
- Periférico: dispositivo agregado y conectado a la Unidad de  $\sim$   $-$ Procesamiento Central (CPU) para ampliar las prestaciones de una computadora.
- Pixeles: es el elemento más pequeño de una imagen digital.  $\sim$   $-$
- Plotters: impresoras de alto nivel y calidad utilizados  $\sim$ **electrónicamente.**
- ppp: puntos por pulgada. Indica el nivel de detalle de una imagen digital.

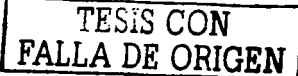

- Prisma: objeto generalmente de vidrio o de cuarzo, cuyas superficies refractarias forman un ángulo entre sí. Cambia la trayectoria de los rayos de luz, dispersa la luz blanca en sus colores componentes.
- Pentaprisma: prisma de cinco lados utilizado para desviar la luz a través de un ángulo constante, generalmente de 90 grados, sin producir inversión.
- Réflex: Cámaras en las que un espejo interior proyecta la imagen  $\blacksquare$ que forma el objetivo sobre una pantalla translúcida.
- Resolución: una propiedad de una lente o de una emulsión. Es la producción de imágenes fotográficas en las cuales se retienen líneas extremadamente finas sin que esto produzca borrosidades entre una y otra. En la in1agen digital, fracción entre dos unidades de medida. Sobre la base de este valor se fija el ancho, el alto y la cantidad de pixeles de una imagen.
- Retoque: alterar o mejorar el negativo (o positivo), alterando a mano o electrónicamente la imagen original.
- SCSI: Interfase utilizada con algunos discos rígidos y escáner.
- Tarjetas digitales: dispositivo de almacenamiento de imágenes digitales.
- Telémetro: sistema de enfoque que combina el visor y el  $\ddot{\phantom{a}}$ mecanismo de enfoque, de forma que el objetivo queda a foco una vez ajustado el visor.
- USB: bus de datos serial universal. Puerto de datos que se utiliza para conectar un escáner, una impresora u otro periférico. Es más rápido y eficiente que los puertos paralelo y serie. Las especificaciones técnicas teóricas indican que es posible conectar hasta 127 dispositivos USB.  $\blacksquare$  TESIS CON

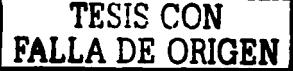

Zoom: tipo de objetivo constituido por un sistema de lentes que  $\blacksquare$ permite el cambio de planos sin desplazamientos físico en relación de lo que se desee captar.

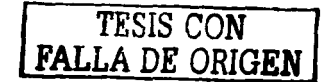

# BIBLIOGRAFÍA

- Arce, María. *Photoshop* 5. España: Prensa técnica, 1999. p. 185
- Ayuso, María Rosario. Diseño y maquetación para *Photoshop* y QuakxPres. España: McGraw Hill, 2000. p. 458
- Ben, Sawyer. Digital camera companion. E.U: Paidos, 1995. p.p. 14-23, 100-173.
- Orobias, Greenberg Hádele. Manual de *Pl1otosl1op* 5. México: Porrúa, 1999. p.452
- Fernández, Luz de León. *Photoshop 4* Guía de aprendizaje. Espafia: McGraw Hill, 2000. p. 824
- Flores, Vivar Jesús. Ciberperiodísmo. México, Ed. MP Ediciones, 2001, 372 p.
- Freedman, Abraham. Diccionario Bilingüe de computación.  $\sim$  10  $\pm$ Colombia: McGraw Hill, 1999. p.354
- Enciclopedia Práctica de la Fotografía. V. 2, 3, 5, 8, 15, 18, 19. España: Salvat, 1979.
- García, B. Roberto. Guía de la reproducción del color. España: García Belchín, 1999. p.p. 11-253.
- Gradas, Michael. La digitalización de las imágenes. Francia: Boixareu. p.p. 271-300.
- Jacobson, E:. Ralph. Manual de fotografías. México: Omega, 1989. p.p. 5-230.
- Jaques, Aumont. *La imagen*. México: Paidos, 1995. p.p 14-173.
- Lovell, Ronald P. Manual completo de fotografía. Nueva York: Celeste, 1992. p.p. 208-300.
- Moles, a. Abraham. La imagen. México: Trillas, 1991. p.p. 95-228.

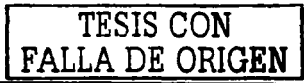

- Ontivero, José María. Manual avanzado de *Pllotoslwp 4* para  $\sim$ \Vindows. México: Anaya Multimedia, 1999. p. 352
- Orós, Juan Carlos...et al. Impresoras. México: Paraninfo, 1991.  $\overline{\phantom{a}}$ p.p. 13-231.
- Venditt, Daniel. *Plwtoslwp* 6.0. México: MP Ediciones, 2001. p. 372  $\overline{\phantom{a}}$
- Venditt, Daniel. *Photoshop 6.0 Avanzado*. México: MP Ediciones,  $\blacksquare$ 2001. p. 372

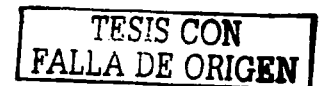

# **HEMEROGRAFiA**

- Correa Domínguez, Fernando. "Fotografía digital y digitalización de imágenes". En: FotoZoom, México. pp. 48-51.N" 229 (oct-1994)
- Cortijo Pérez, Javier. "Cámaras digitales. Elige el modelo más adecuado". En: Digital World, España. pp. 153-183. Nº 1 (2001)
- Defeo, Jenn. "Acabado fotográfico". En: PC Magazine en español,  $\Delta \sim 10^{-10}$ México. pp. 68-80. Nº 12 (dic-2001)
- **I-lerrera, Catalina. "Luis Nova: Digital n'le carnbió la vida". En:**  Kaleidoscopio, México. pp. 16-21. Nº 15 (otoño-2002)
- Quijada S., Miguel Ángel. "El universo de las imágenes informáticas". En: FotoZoom, México. pp. 28-31. Nº 230 ( nov-1994)
- Thal, Larry. "Tecnología aplicada". En: FotoZoom, México. pp. 36- 39. Nº 31 (1996)
- Bautista, ana lsela. "Seminario de titulación en producción radiofónica". Apuntes. ENEP Aragón, 2003

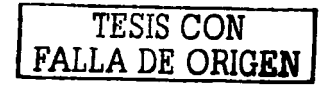

# **PÁGINAS DE INTERNET**

- http: //www.gya.es/ /disemina/intro informatica htm
- http://www.old.clarin.com/suplementos/ informatical 999 /09 / 15/t-O 1201.htm
- http://www.correo.udlap.mx/-aleph/alephzero6/jupiter.html
- http: / /inaoep.mx/-rincon /voyager-lejos.html
- http://www.fi-b.unam.mx/safir/sn/num04/num047i1.htm
- http: / /www.antecamara.eom.mx/articulos/article 65.shtml
- http://www.fotocultura.com/ noticias/ notidetalle.php?acción= detalle&noticia id=101
- http://www.comvierta.com/catalogos/catalogol8301999.htm
- http://www..comvierta.com/catalogos/catalogo18302004.htm
- http://www.fpractica.arkania.org/digital.php
- http://www.tectimes.com/oda/plosario.asp?texto=p
- http://www.photonics.eom.uam.es/
- http:/ /www.cocemi.com. uy/stonek/
- http: / /www.nuevafotografia.com ٠

and companies are a strip of the state of

- http: / /www.areas.net/servicio/funcional/multimed/foto.htm  $\overline{a}$
- http://www.interlink.es/peraso/senib/senibl.htm#tecnologia
- http: / /www. l 23.com.su /cursoLinea.htm ٠
- h ttp: / /www.mundofree.com/ joanmas /diseno grafico /diseno grafico.htm
- http: //www.entrebits.com
- http://www.lmi.com.mx/revista/digital/index.html
- http: //www.pc-cuadernos.com
- http: / /www.dath.house.com
- http: / /www.dviops.net/hadrware /escaner.htm

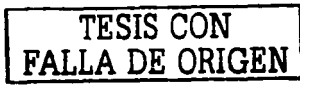

http://www.library.cornell.edu/preservation/tutorial- $\overline{\phantom{a}}$ spanish/technicalB-03.html

 $\frac{1}{2} \left( \frac{1}{2} \right)^{2} \left( \frac{1}{2} \left( \frac{1}{2} \right)^{2} \right) \left( \frac{1}{2} \right)^{2} \left( \frac{1}{2} \right)^{2} \left( \frac{1}{2} \right)^{2} \left( \frac{1}{2} \right)^{2} \left( \frac{1}{2} \right)^{2} \left( \frac{1}{2} \right)^{2} \left( \frac{1}{2} \right)^{2} \left( \frac{1}{2} \right)^{2} \left( \frac{1}{2} \right)^{2} \left( \frac{1}{2} \right)^{2} \left( \frac{1}{$ 

http://www.Kodak.com.mx  $\overline{a}$ 

 $\tilde{\mathbf{r}}$ 

 $\cdot$ 

**TESIS CON FALLA** *DE* **ORIGEN** 

103

# **BIBLIOGRAFÍA DE IMÁGENES**

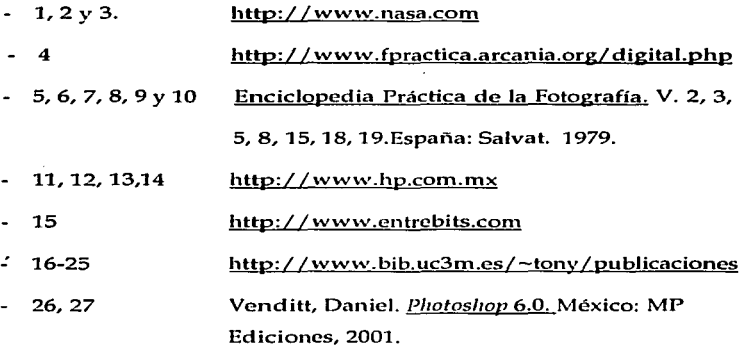

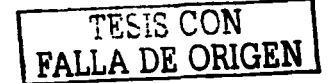